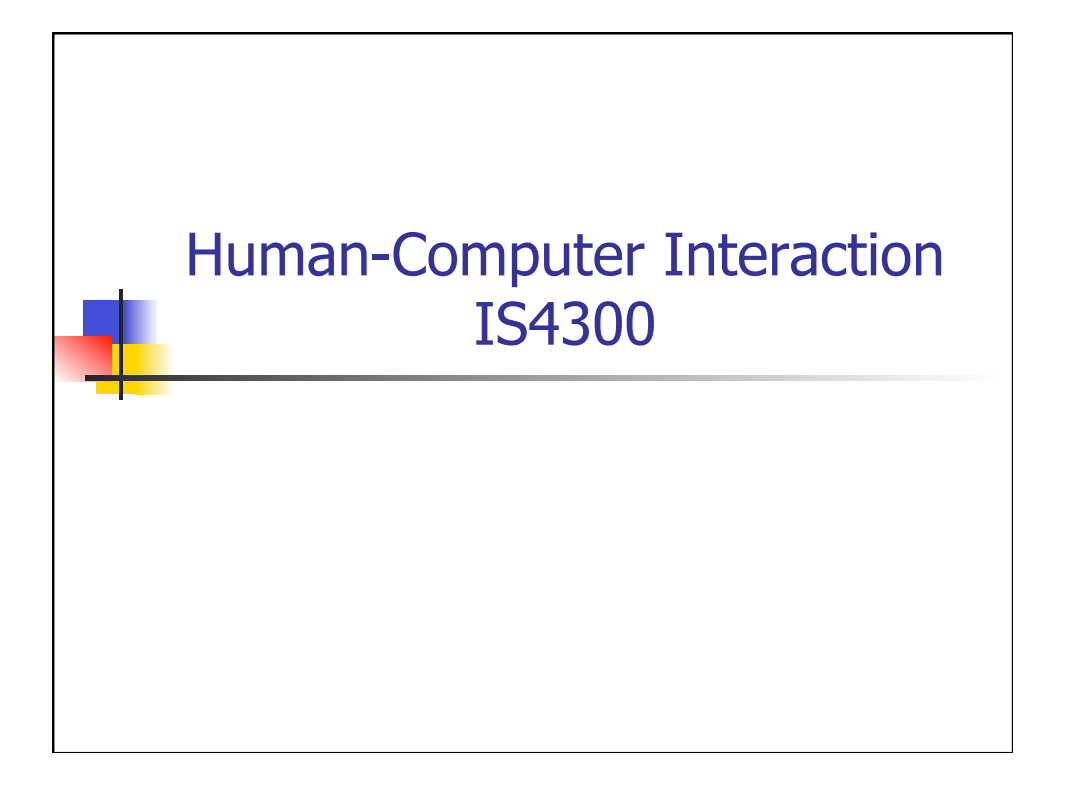

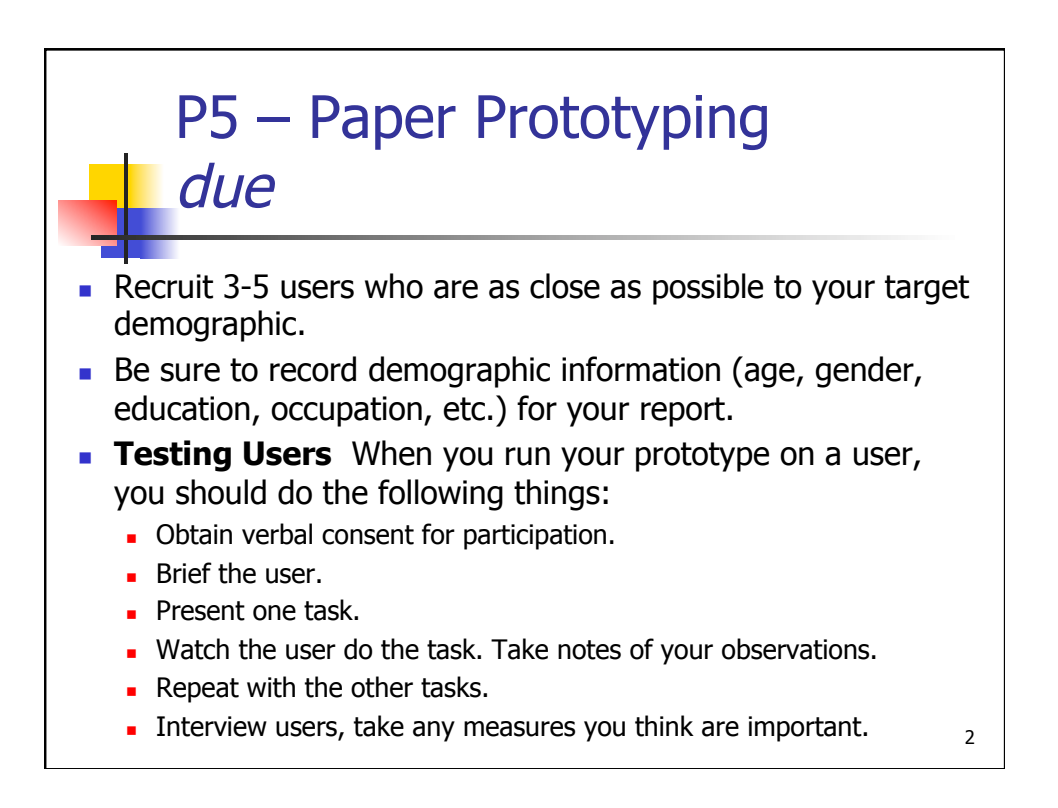

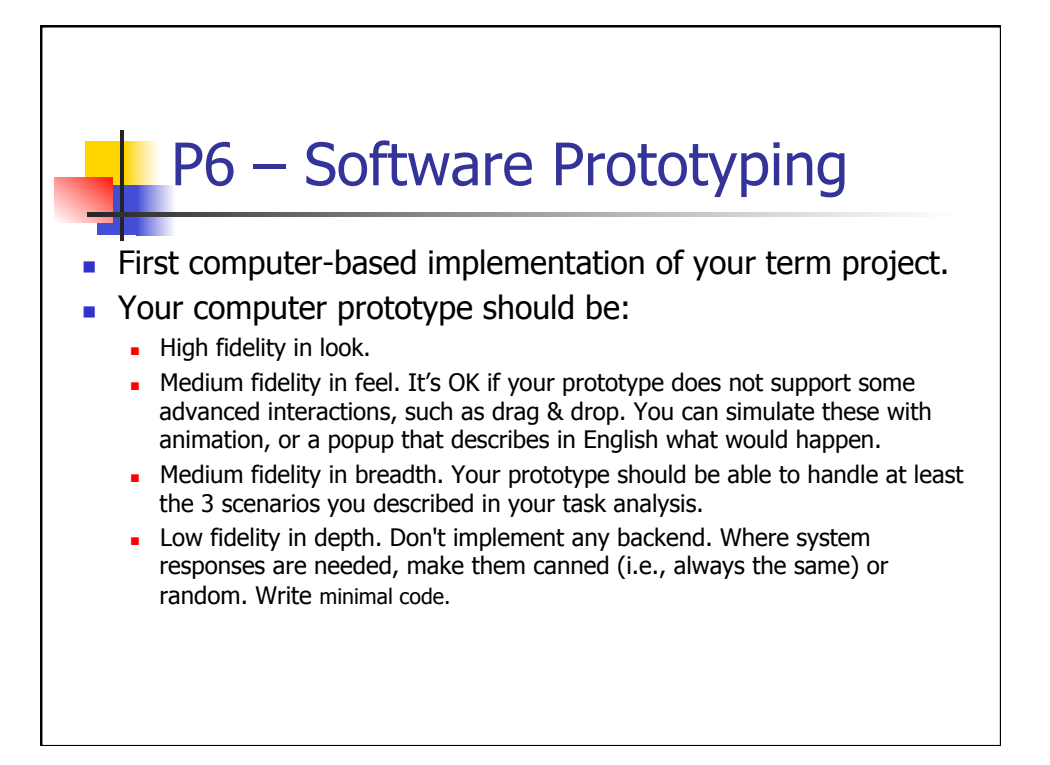

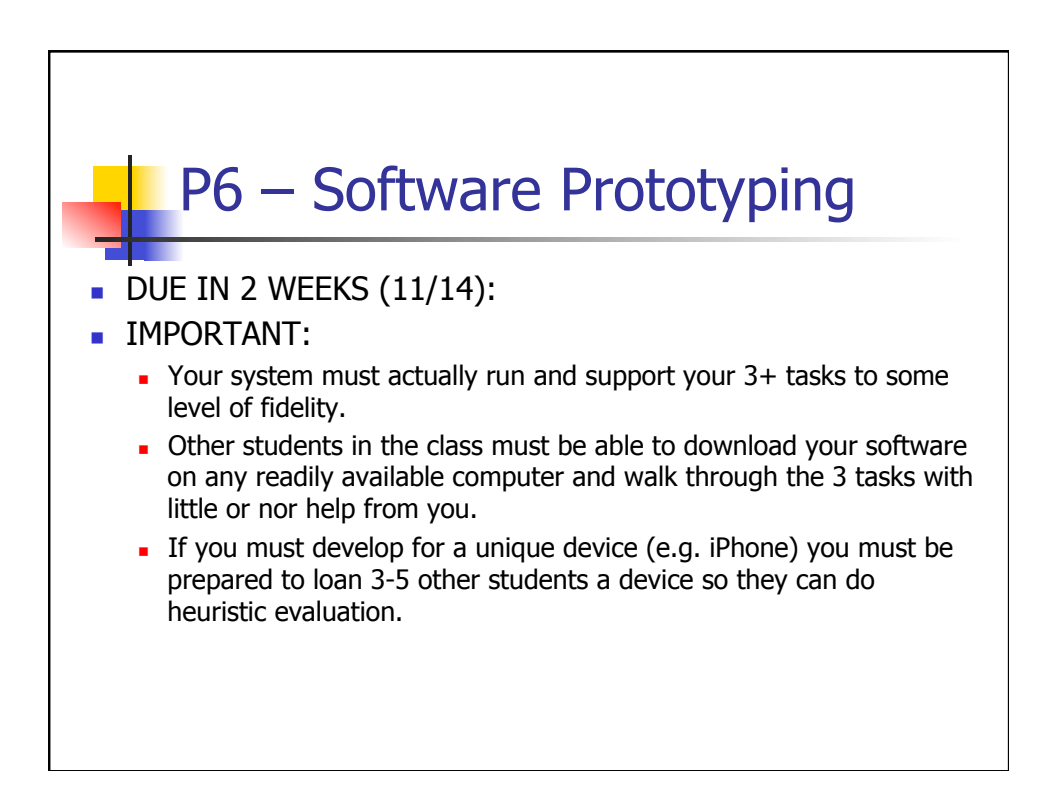

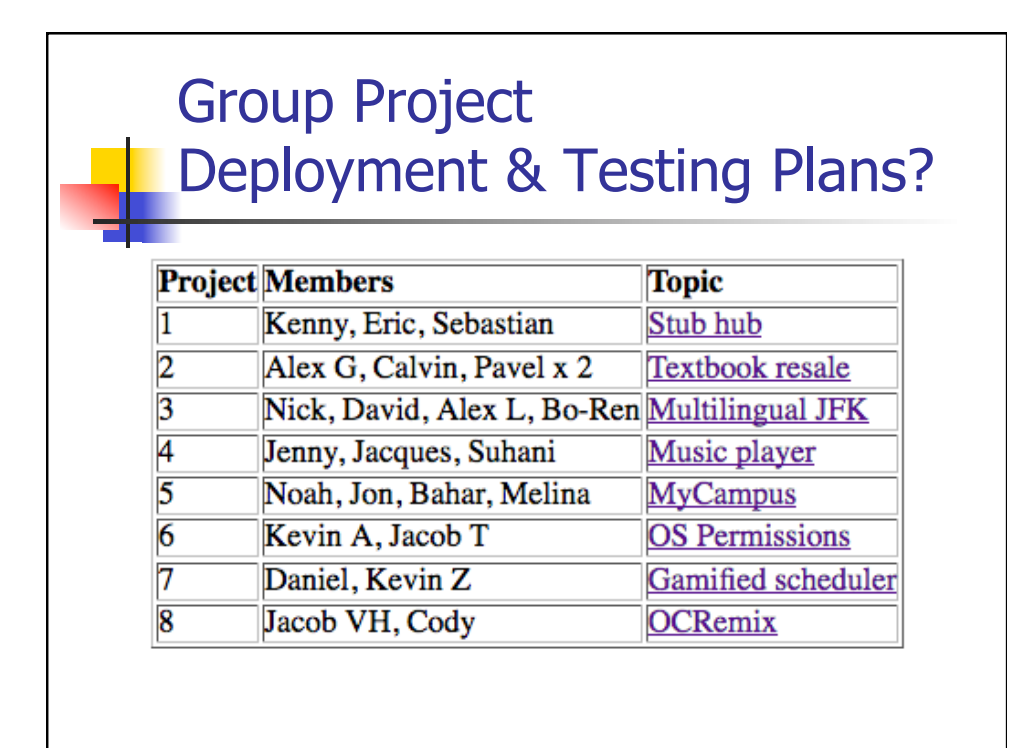

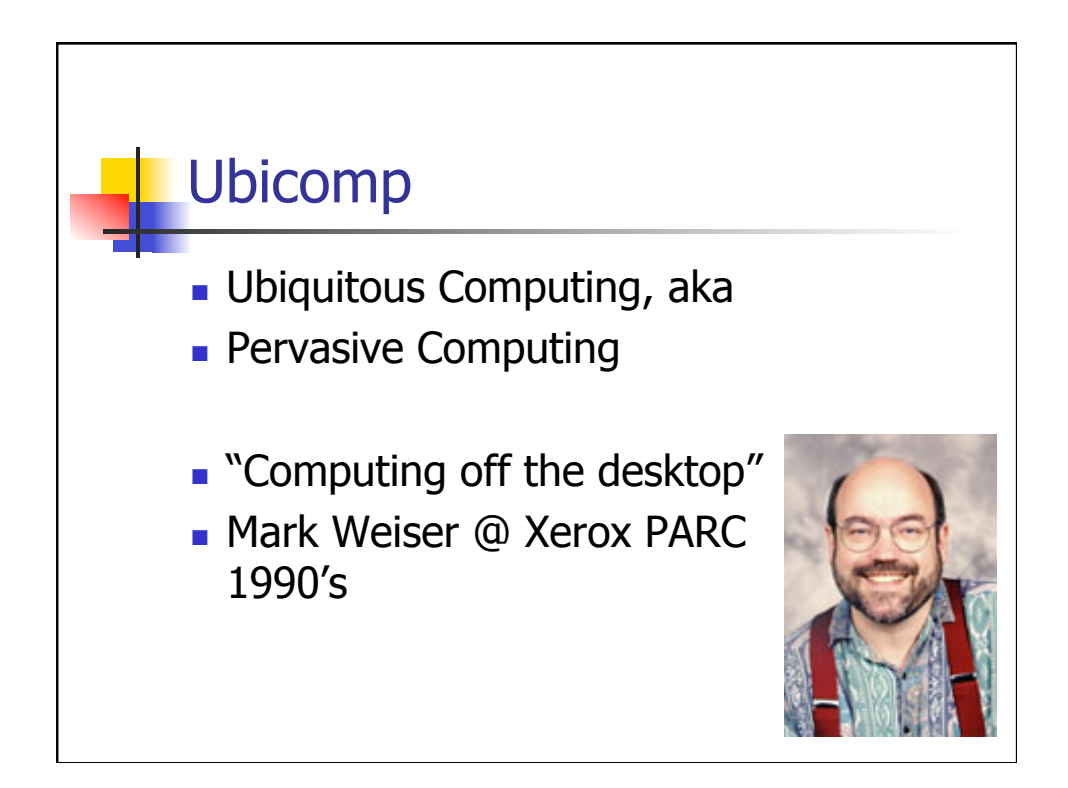

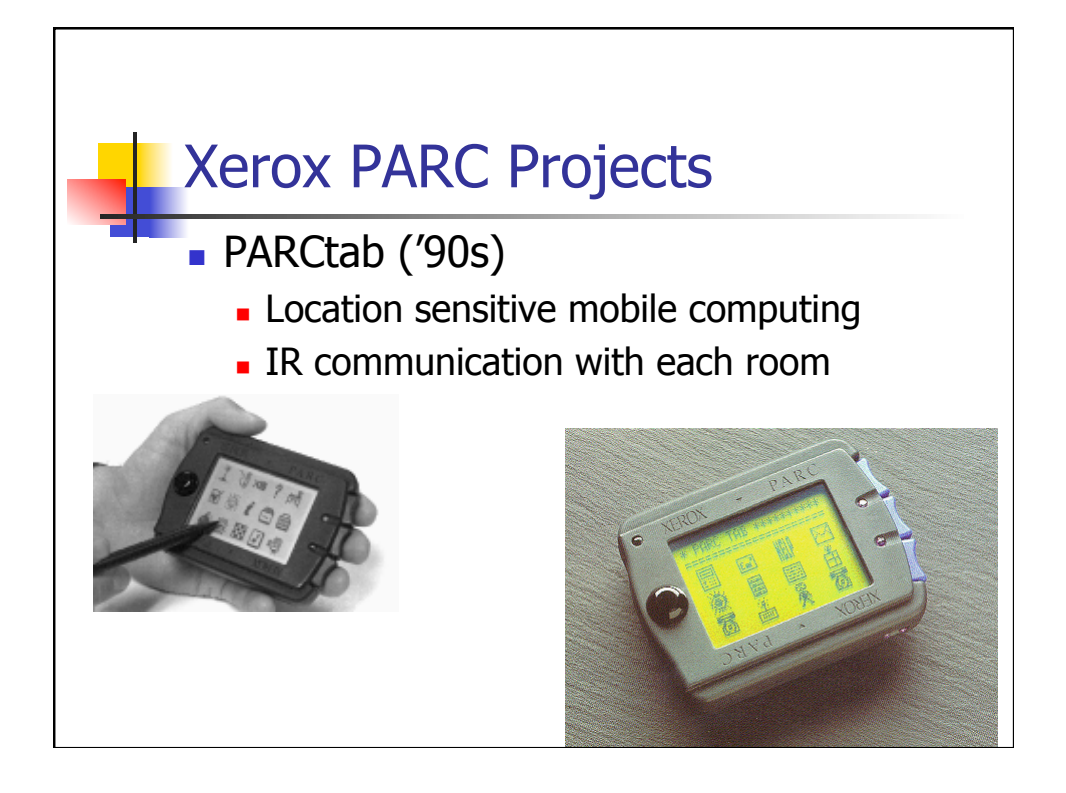

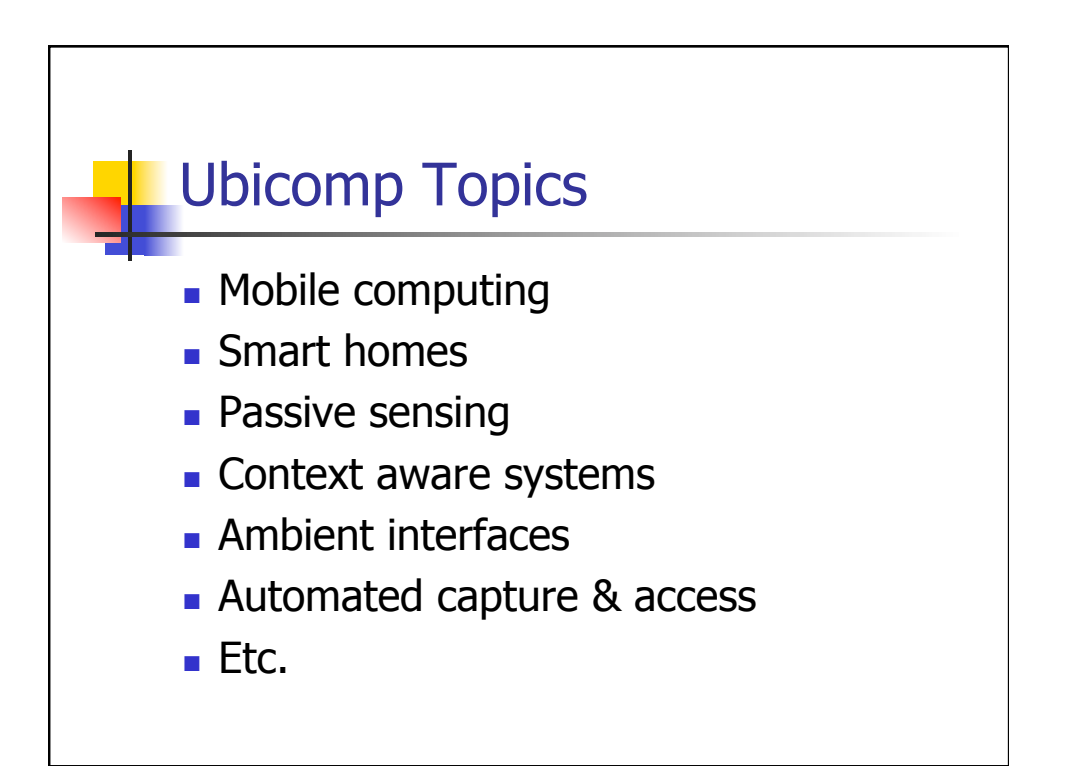

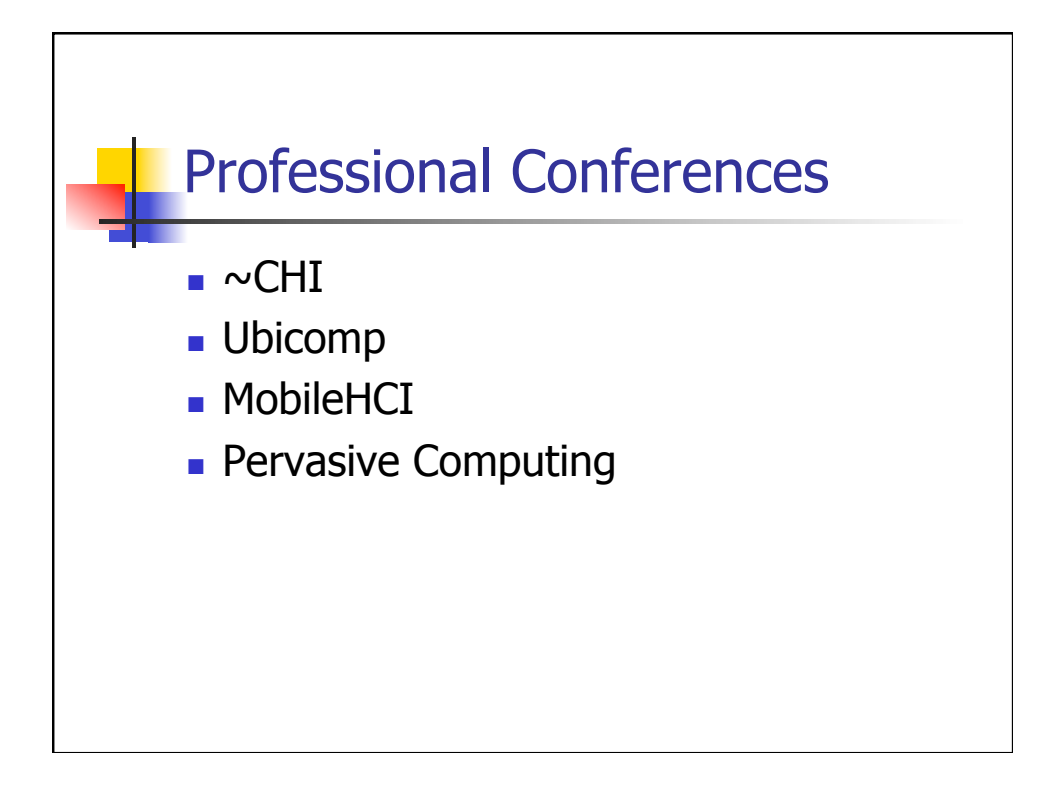

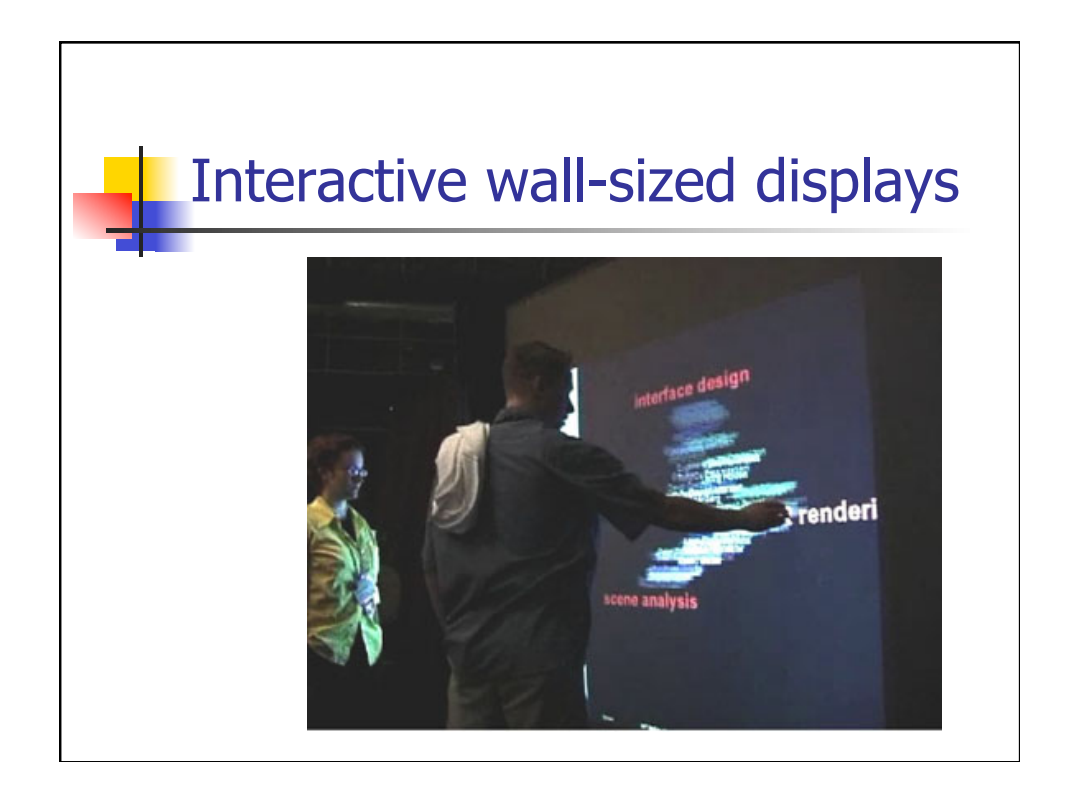

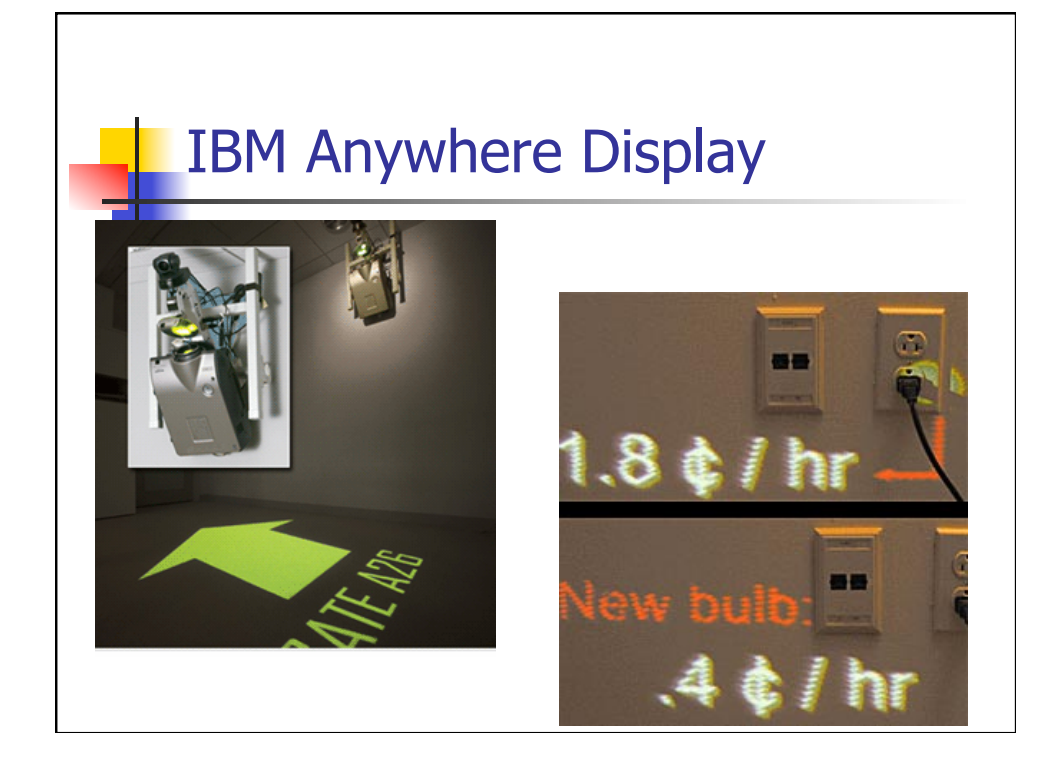

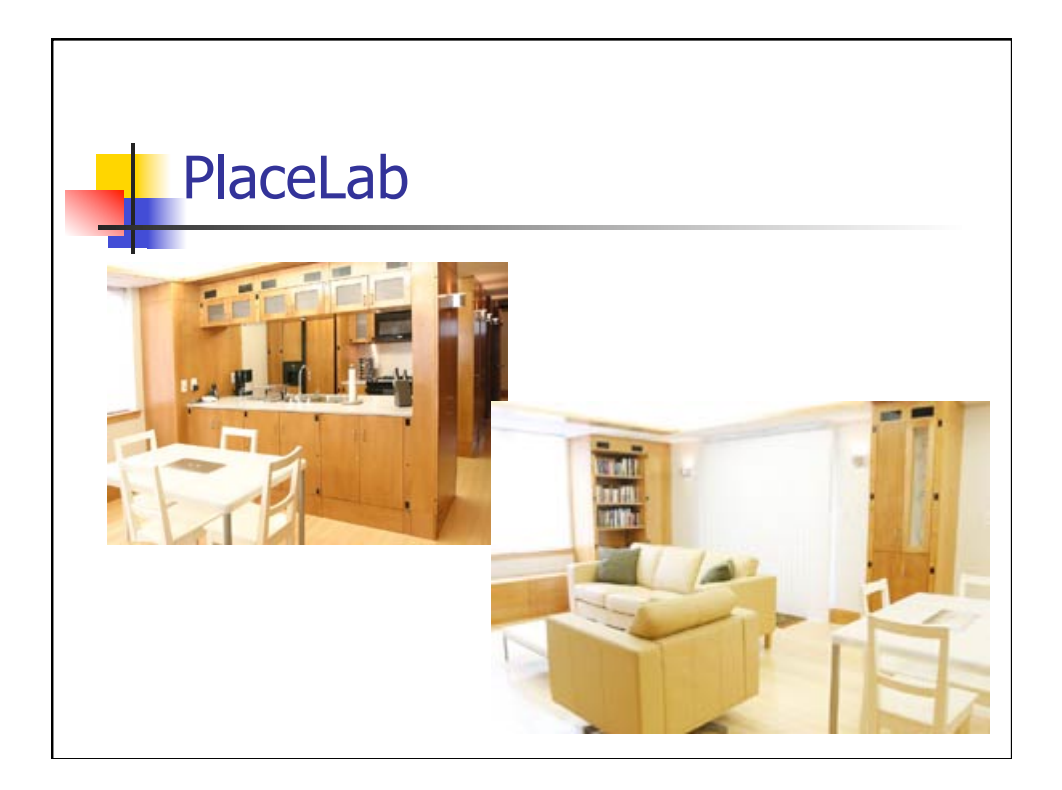

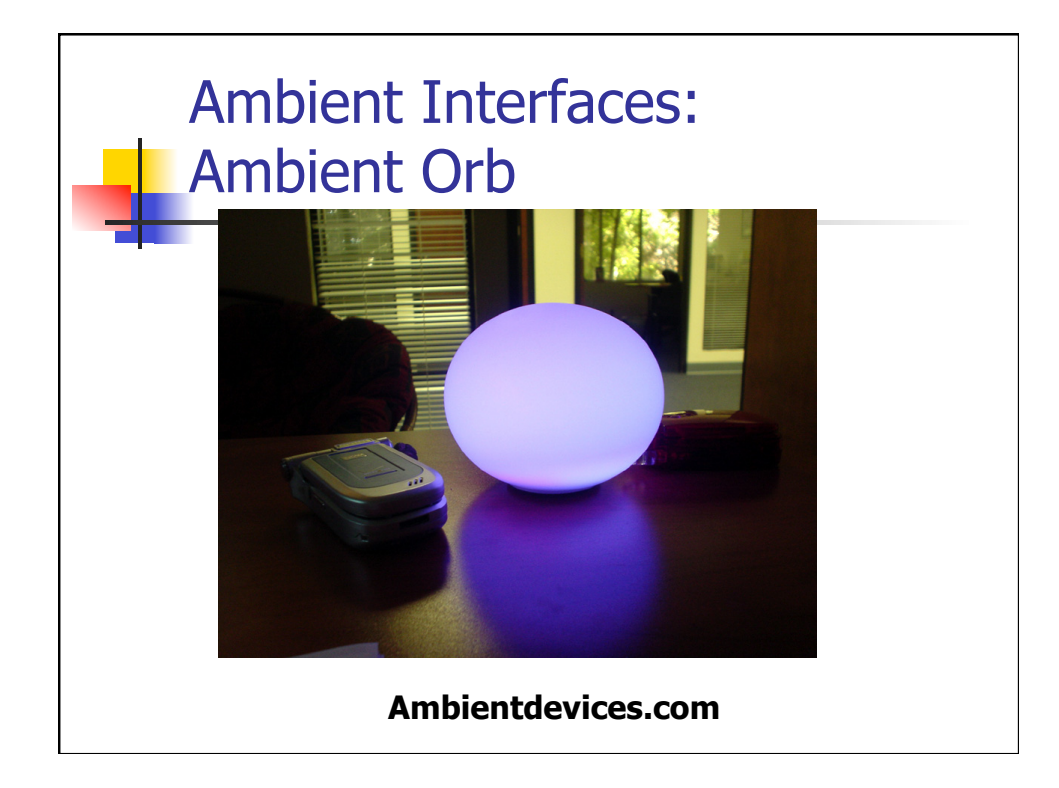

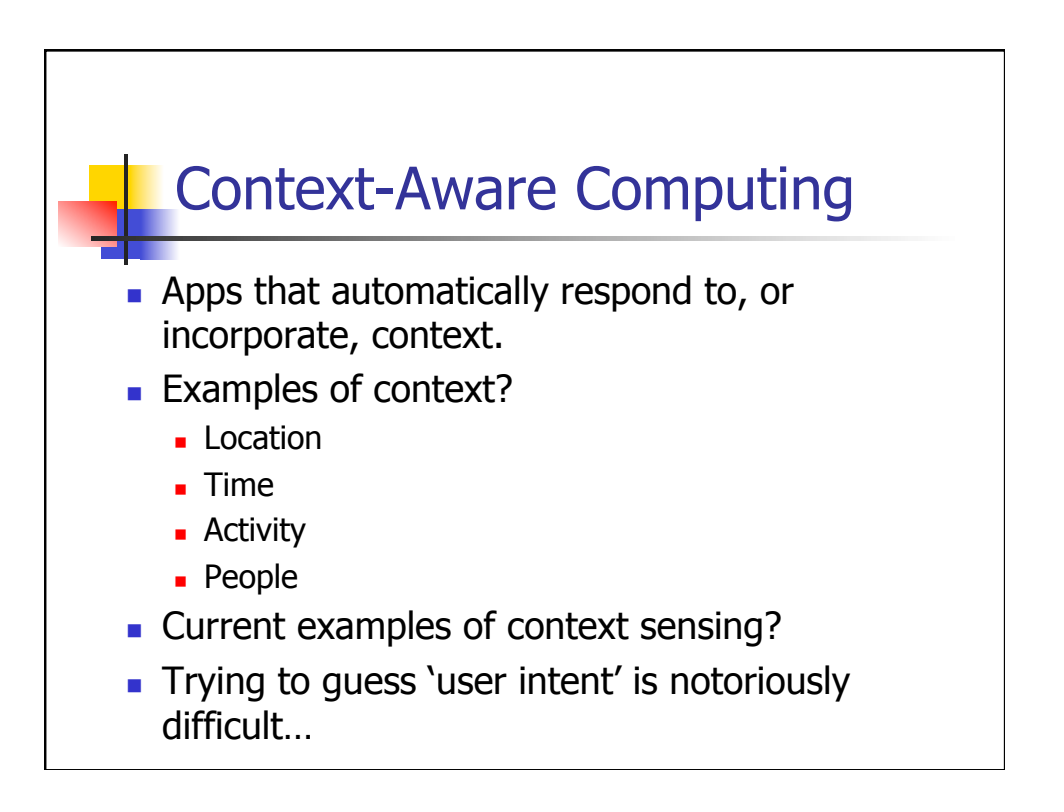

### Challenge in Context-aware Computing: Inferring User Intent

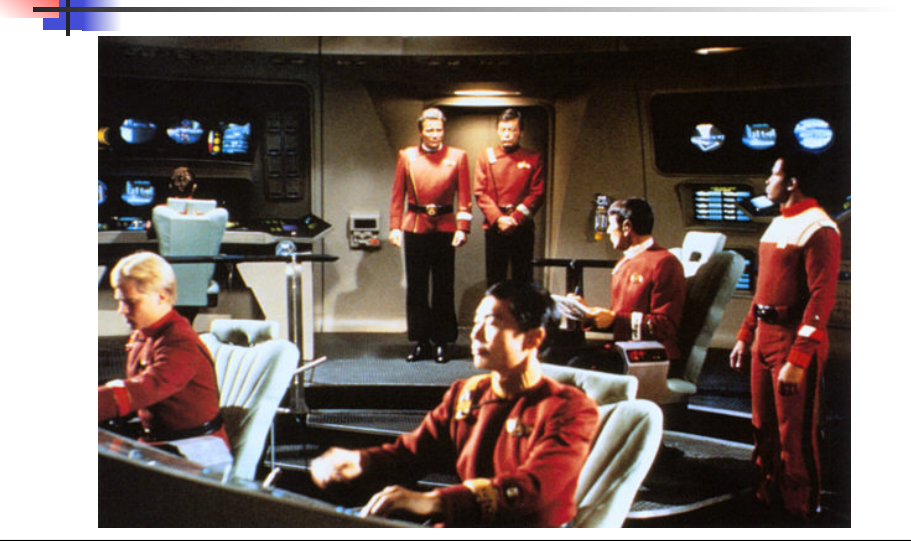

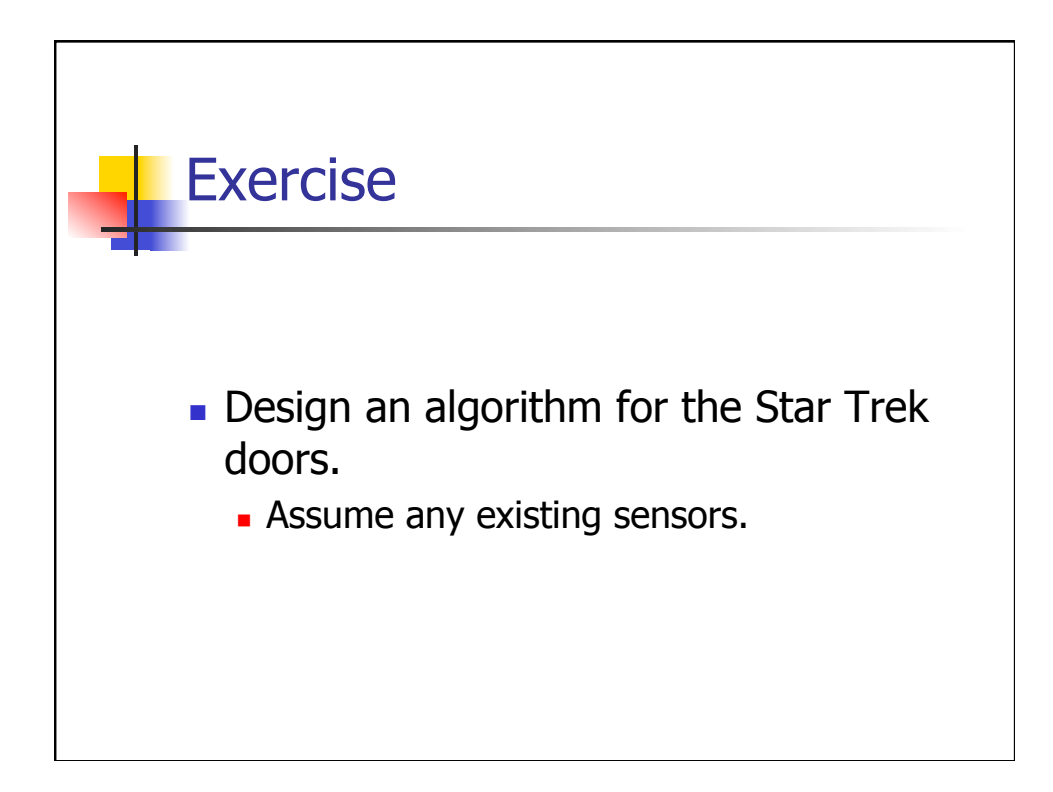

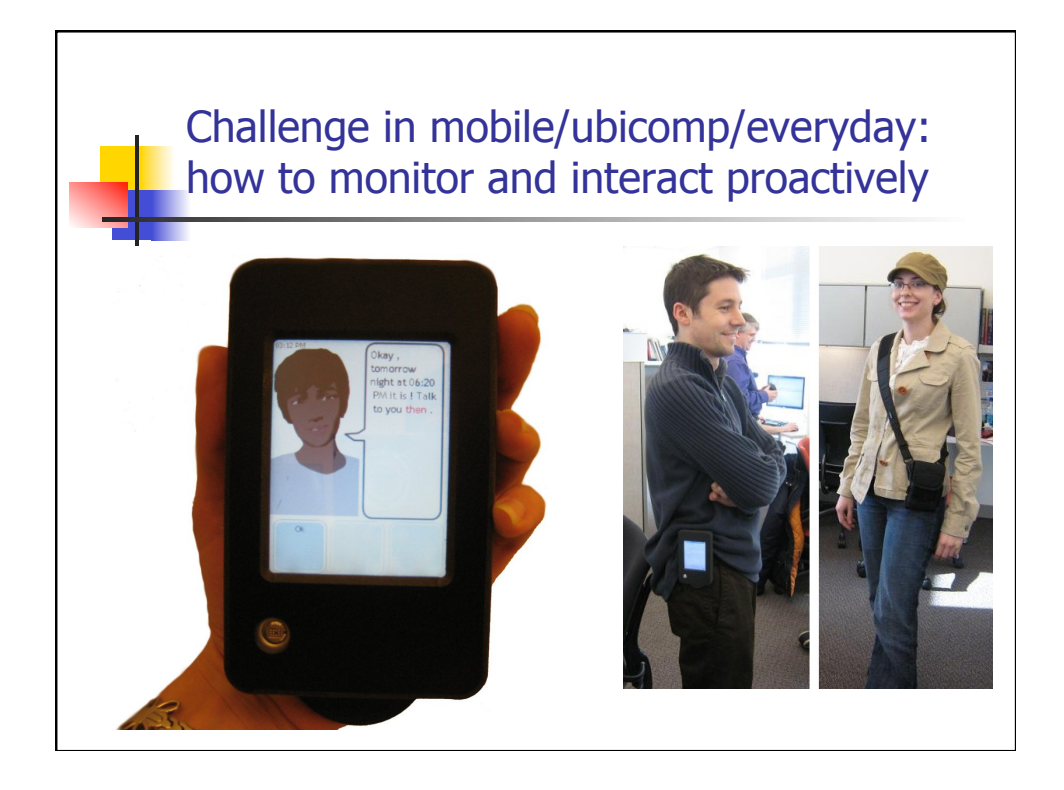

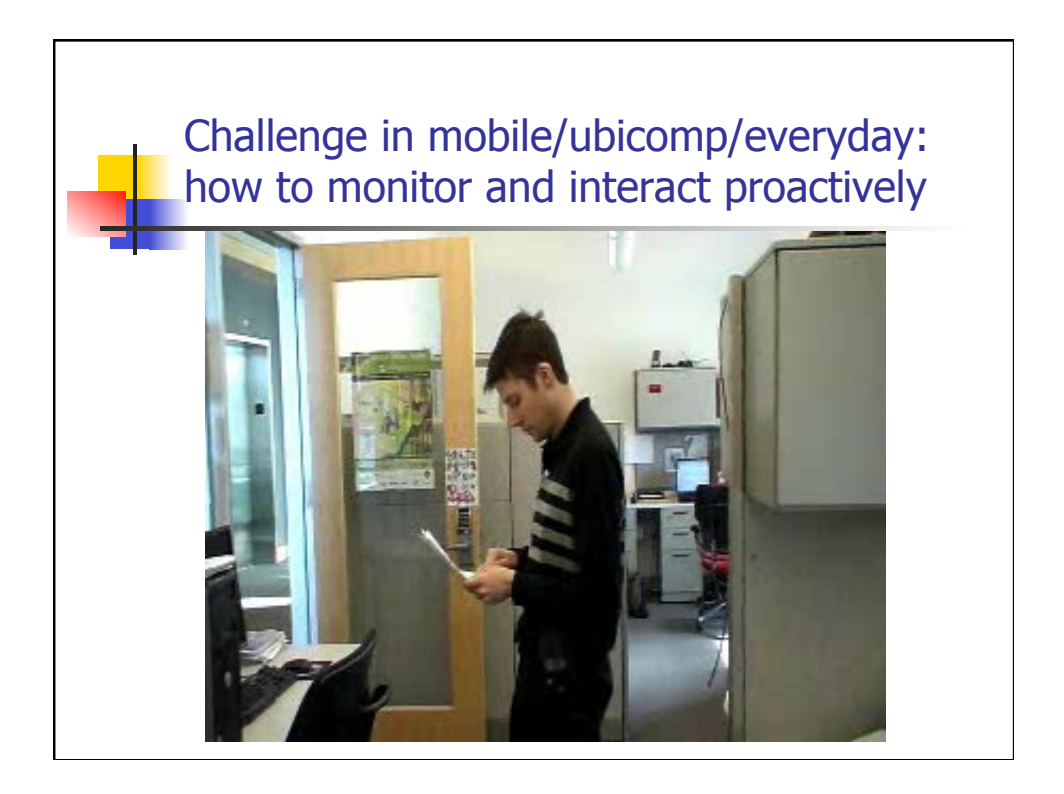

#### Wearable Agent Field Study

- **Primary hypothesis: real-time** intervention more effective than retrospective.
- **-** 5-week, 5-treatment within-subjects design
- **n** 100 free-living, sedentary adults

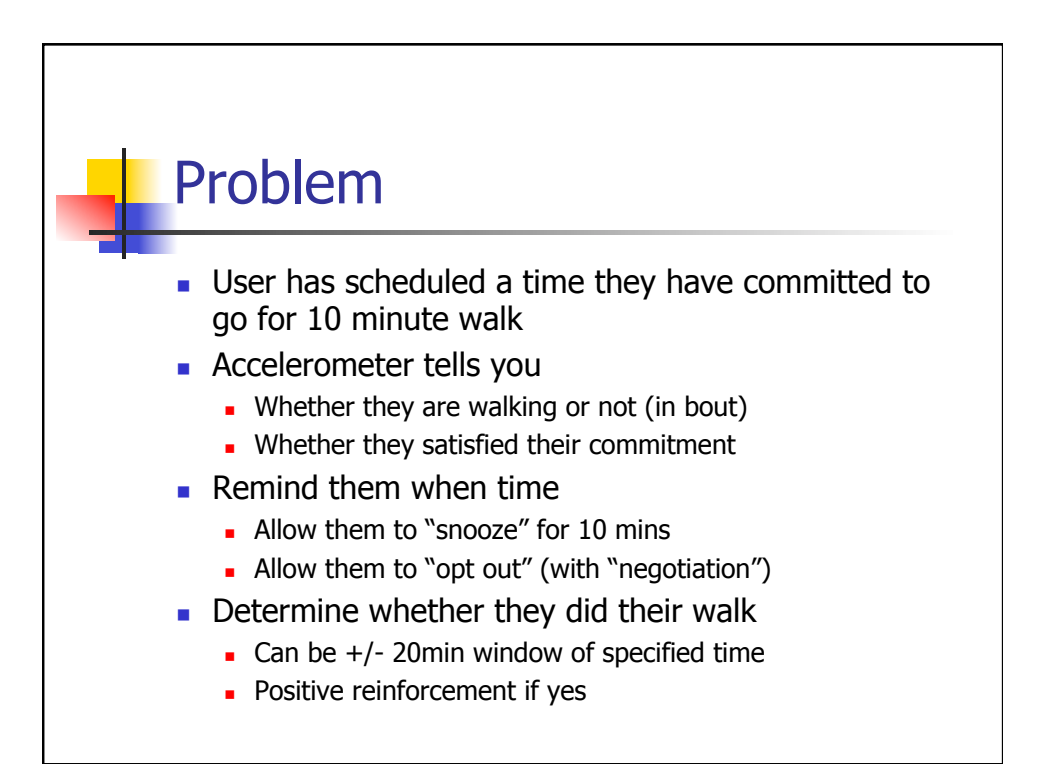

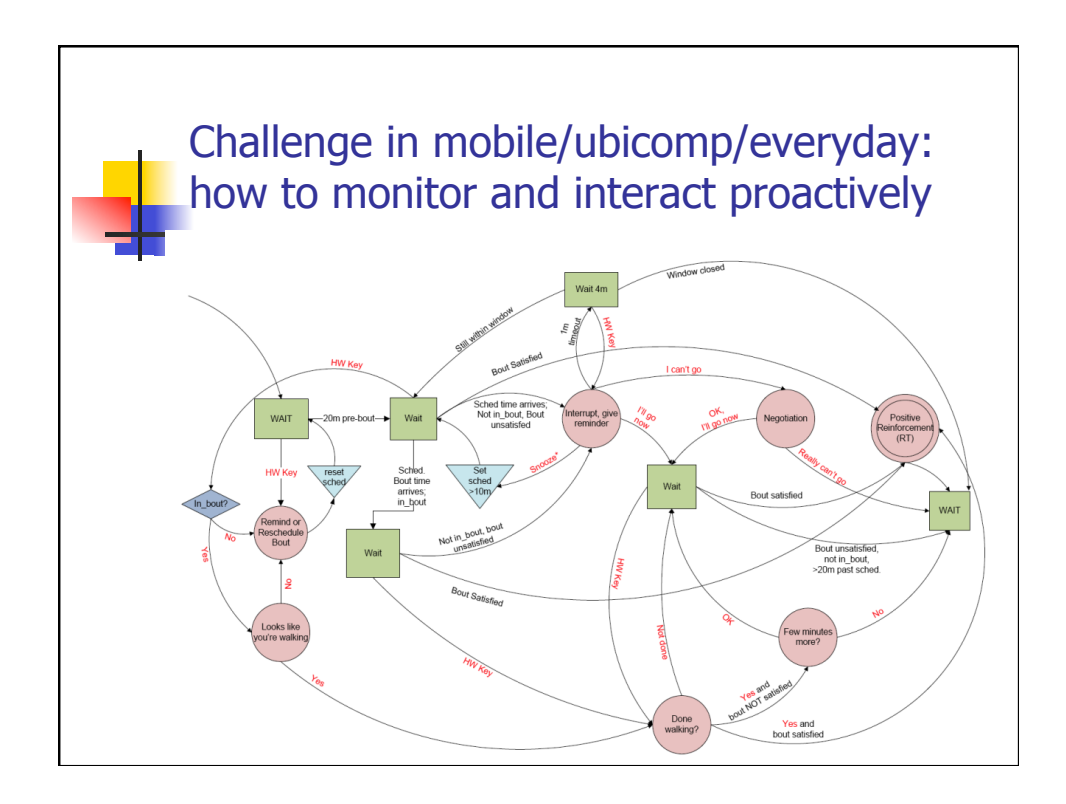

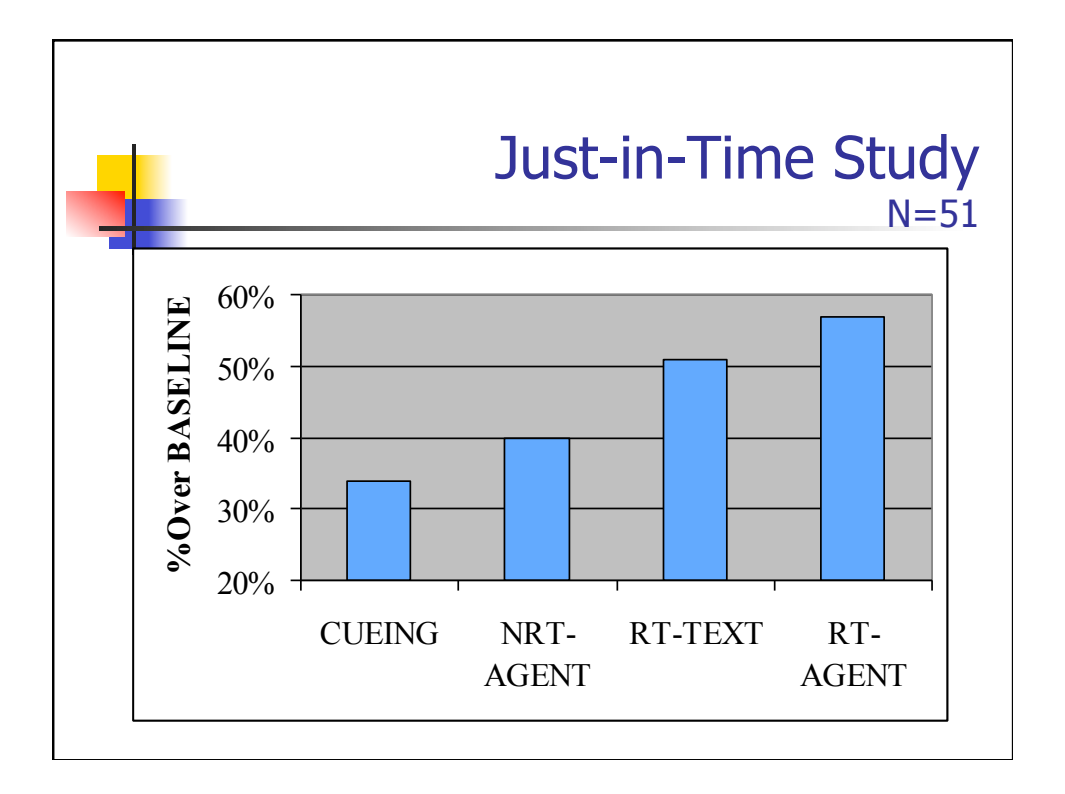

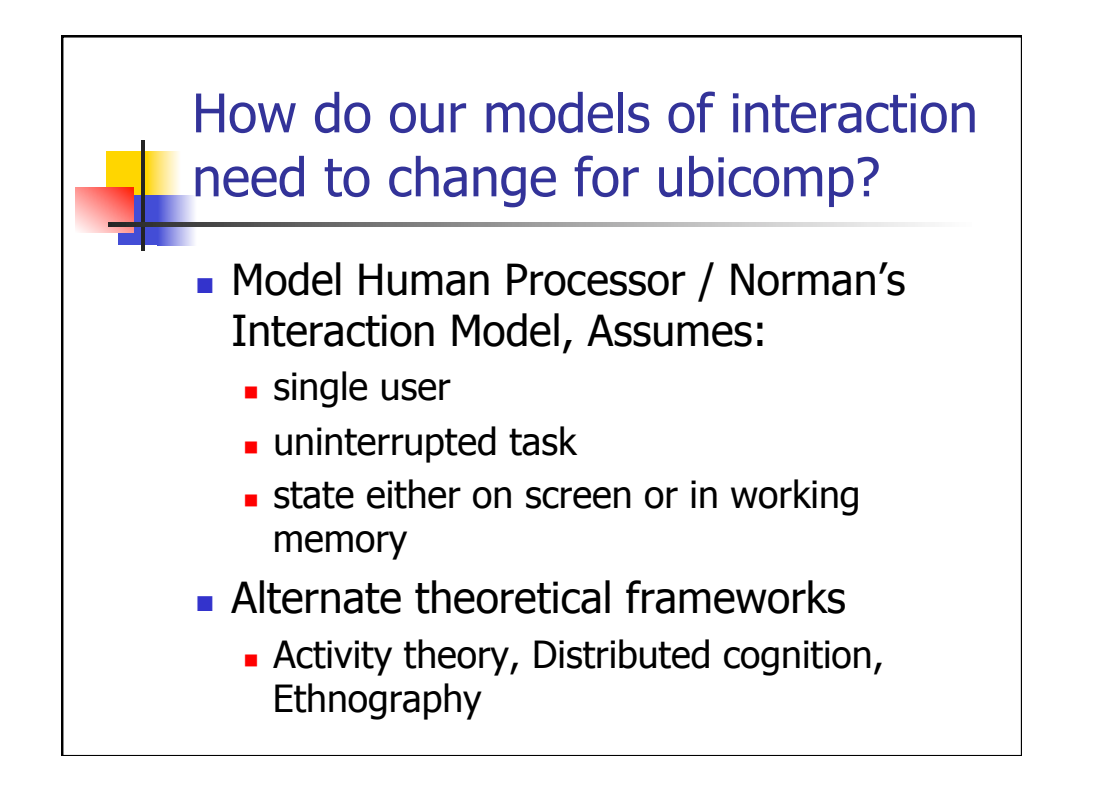

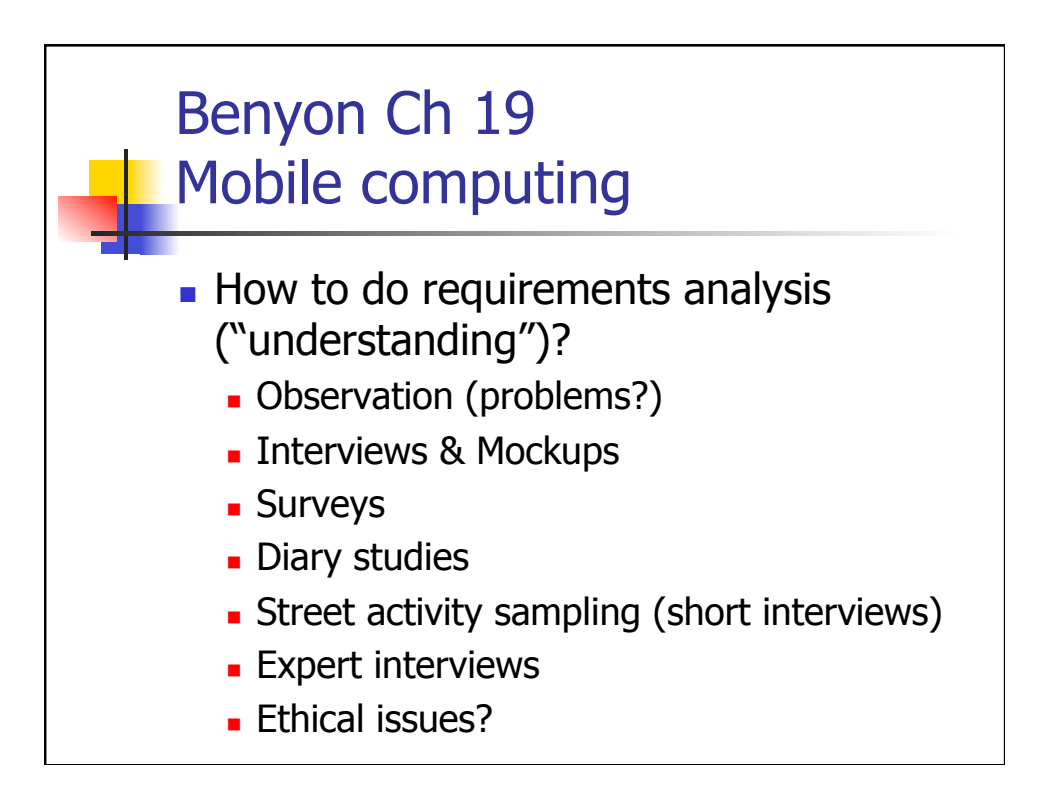

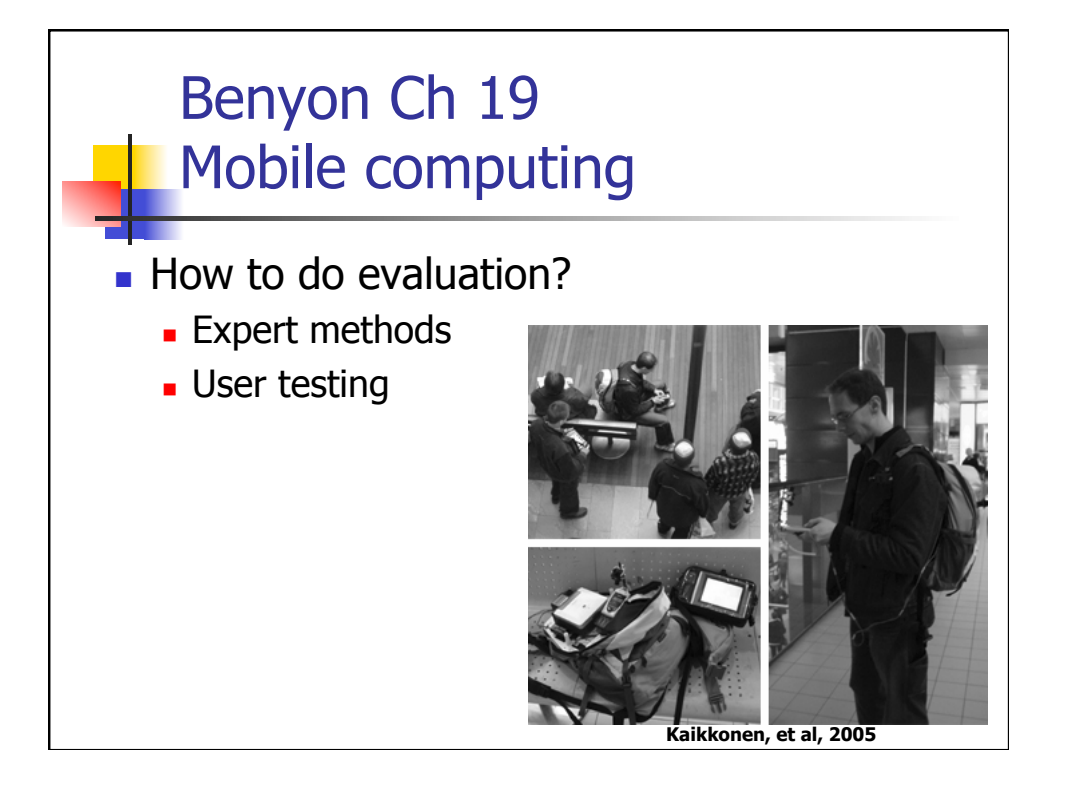

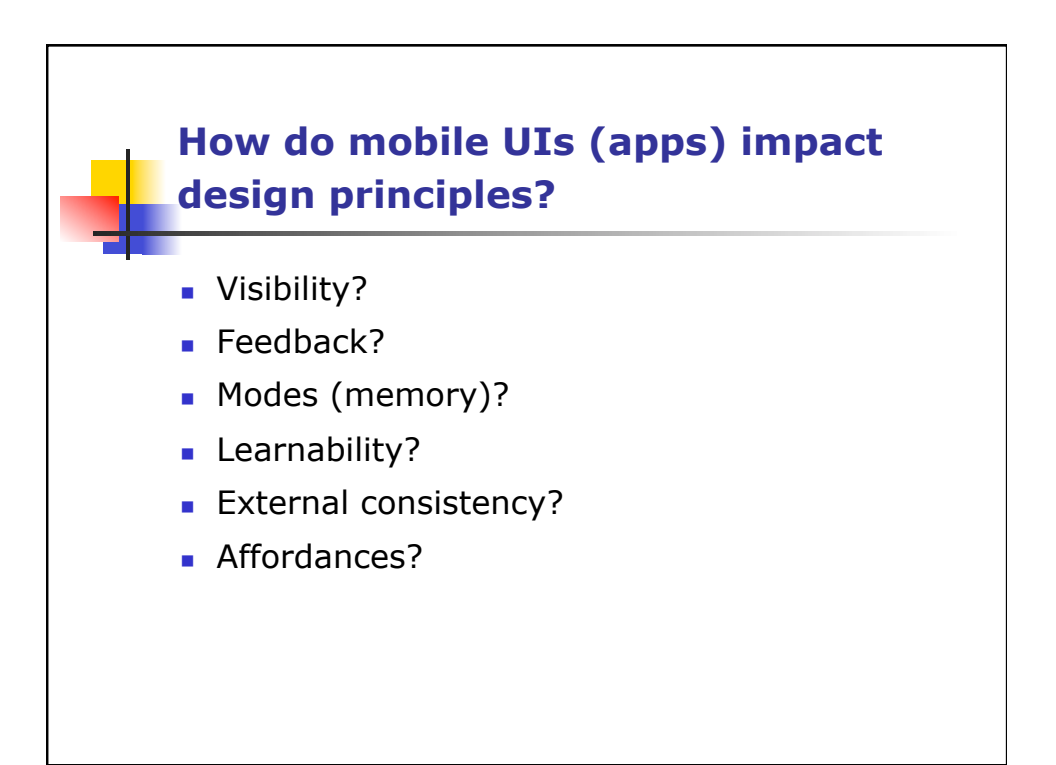

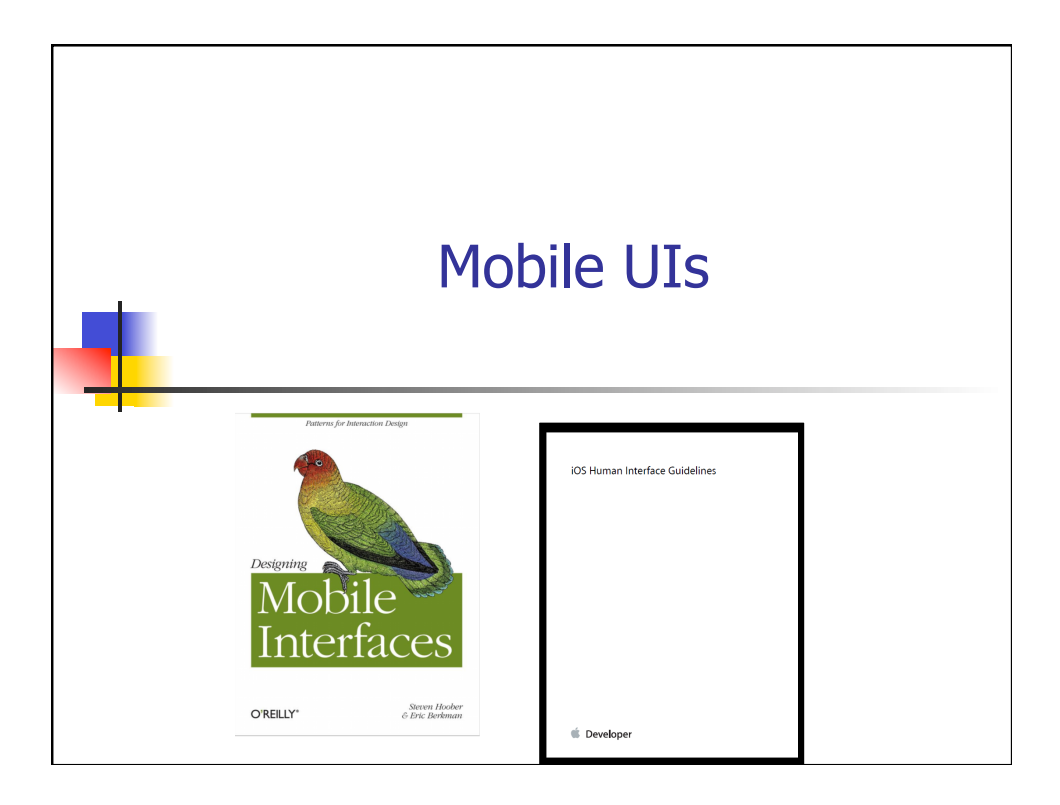

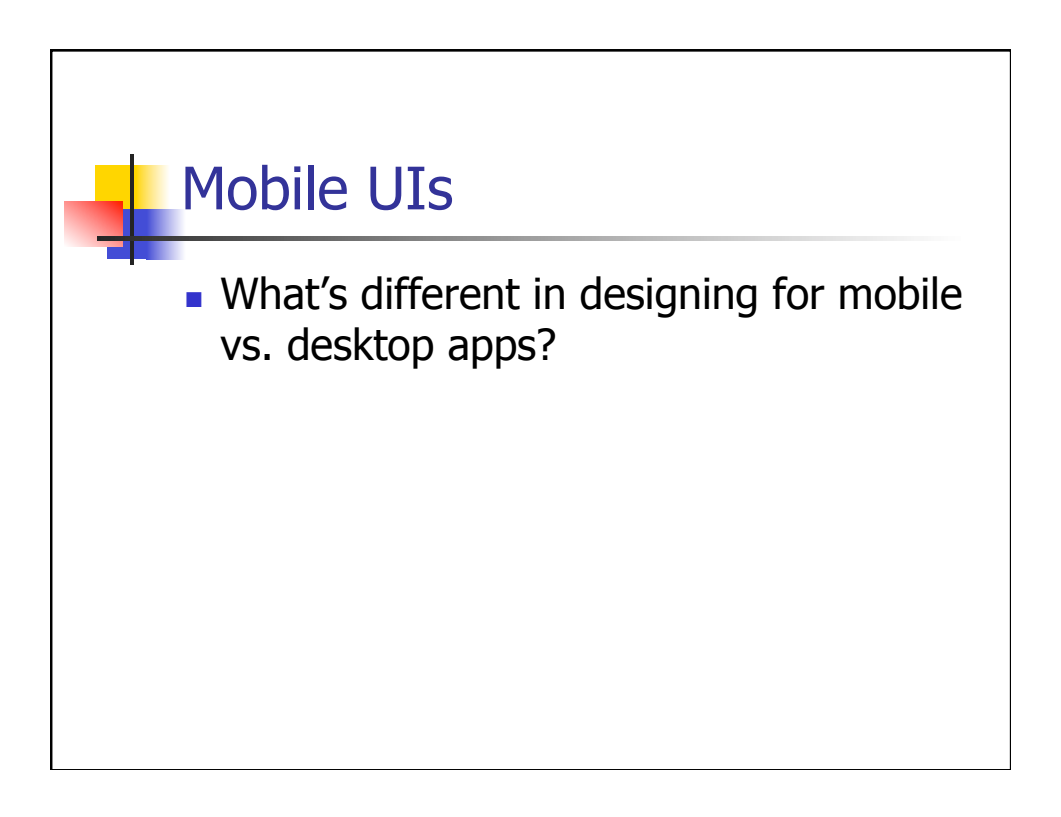

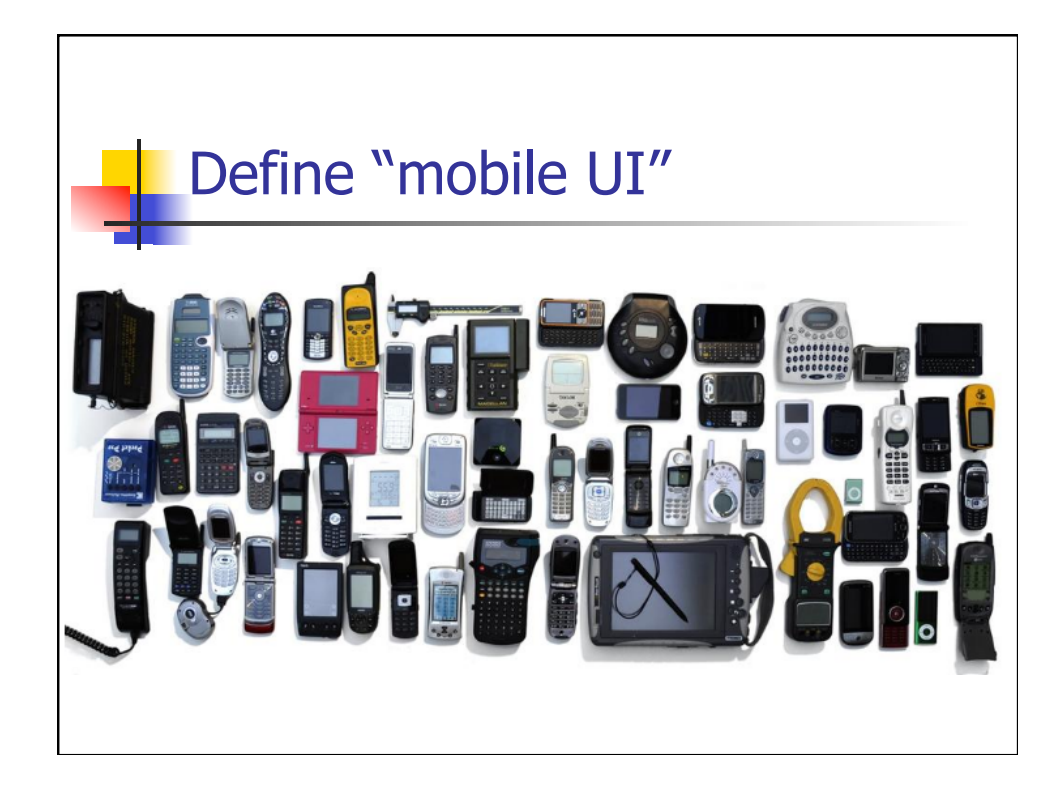

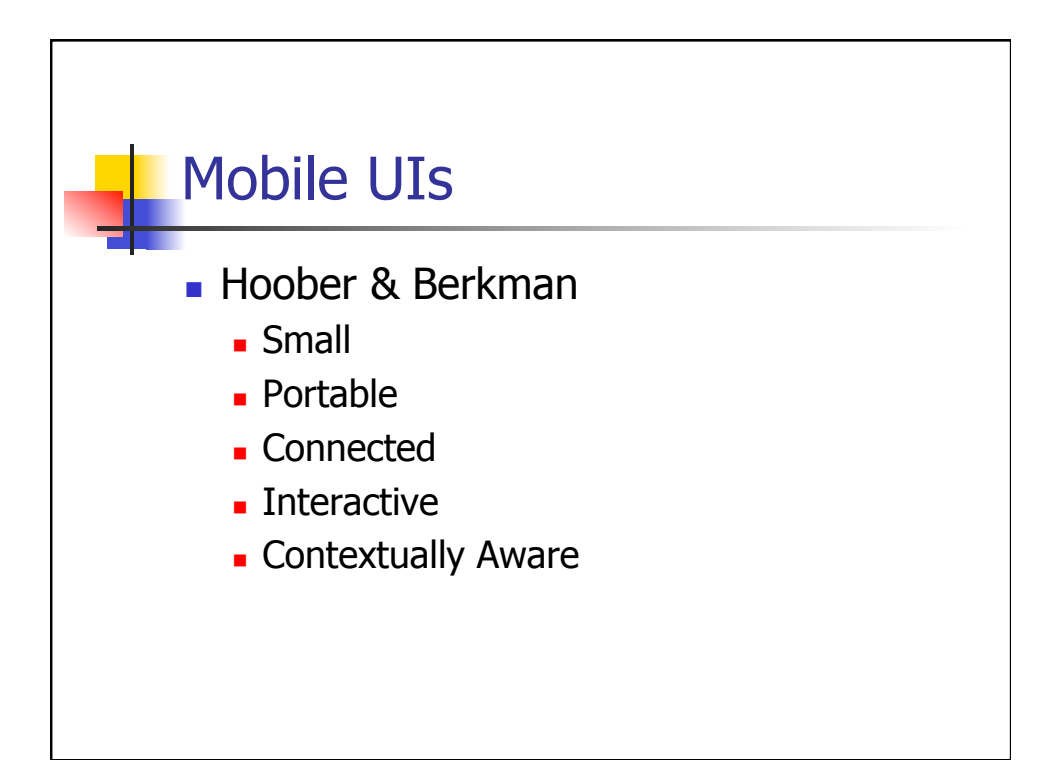

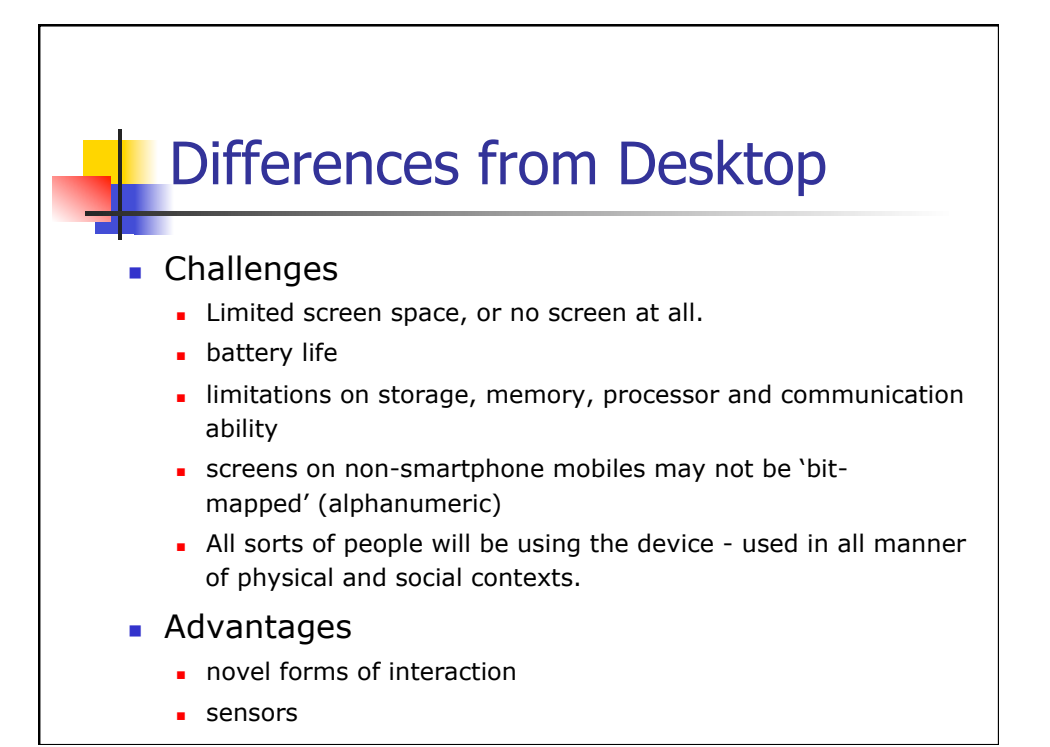

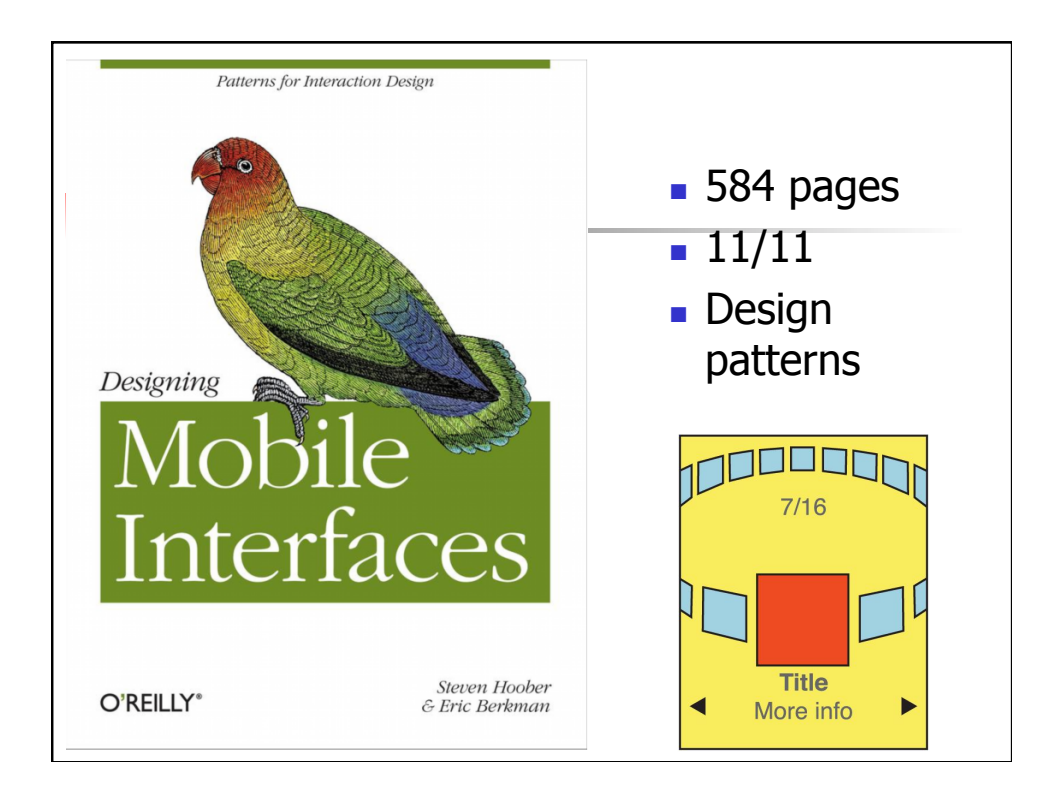

### Some Issues in Designing for Mobile Devices?

- $\blacksquare$  Small UI
- $\blacksquare$  Limited input ability
- **Nide variety of** 
	- **n** Screen size / resolution
	- $\blacksquare$  Hardware inputs
	- **Sensor inputs**
	- Connectivity options
	- **n** OS / API versions
- Rapidly changing device & OS (some)

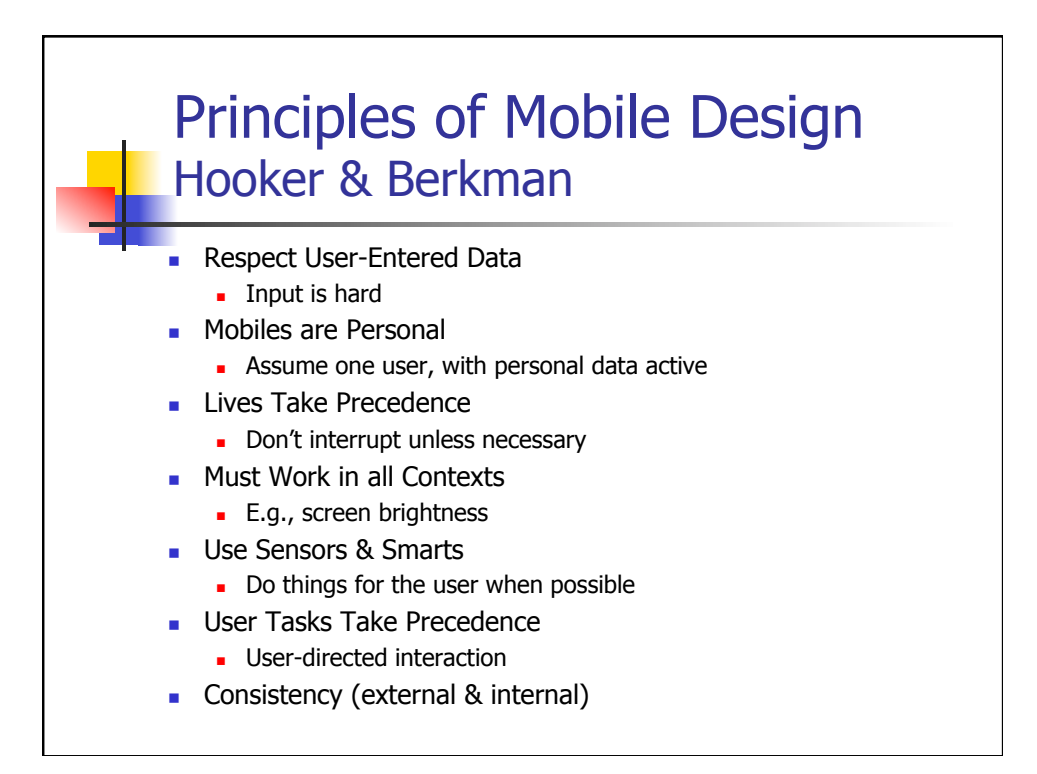

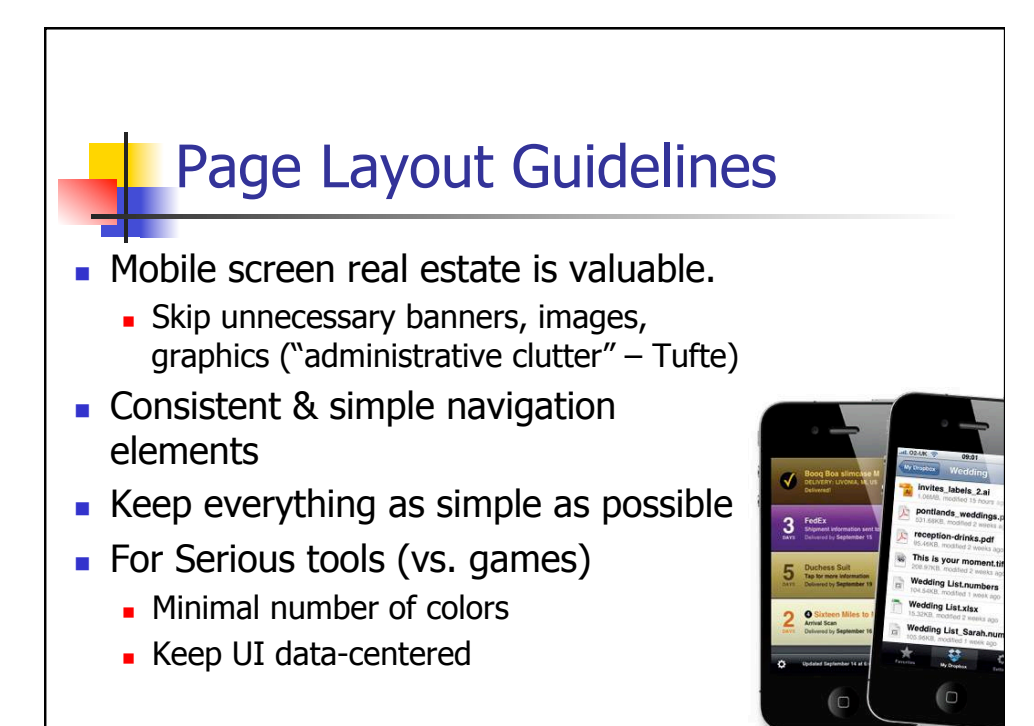

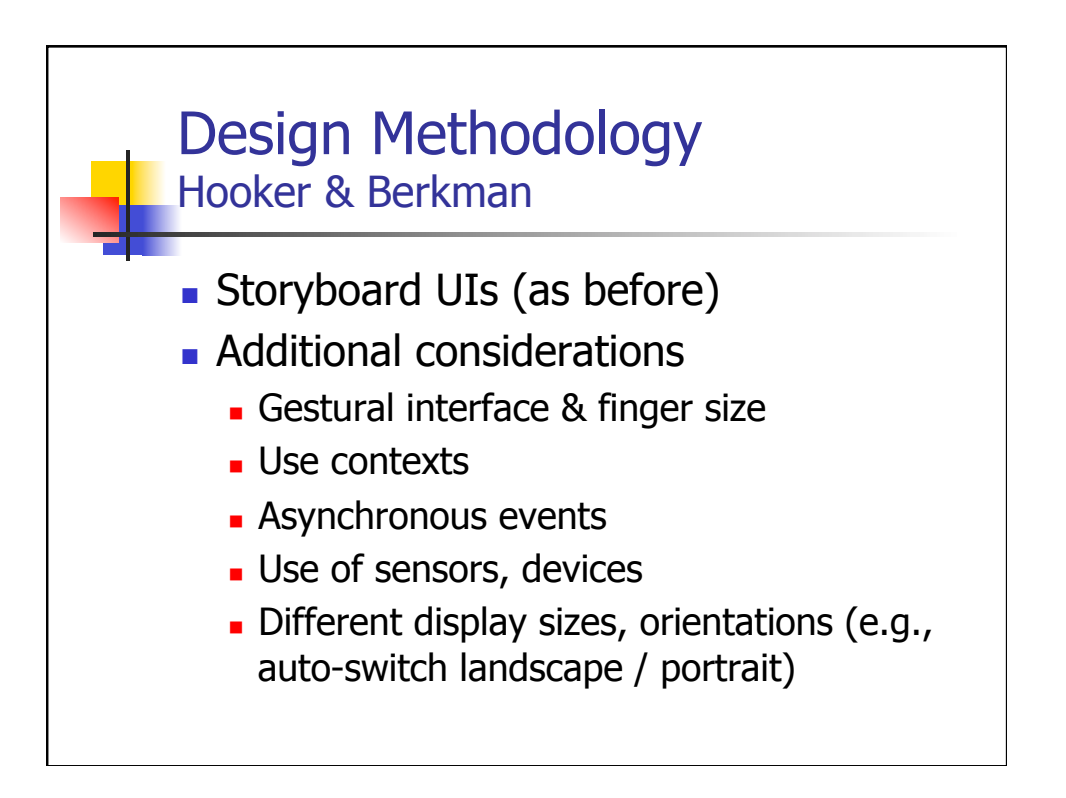

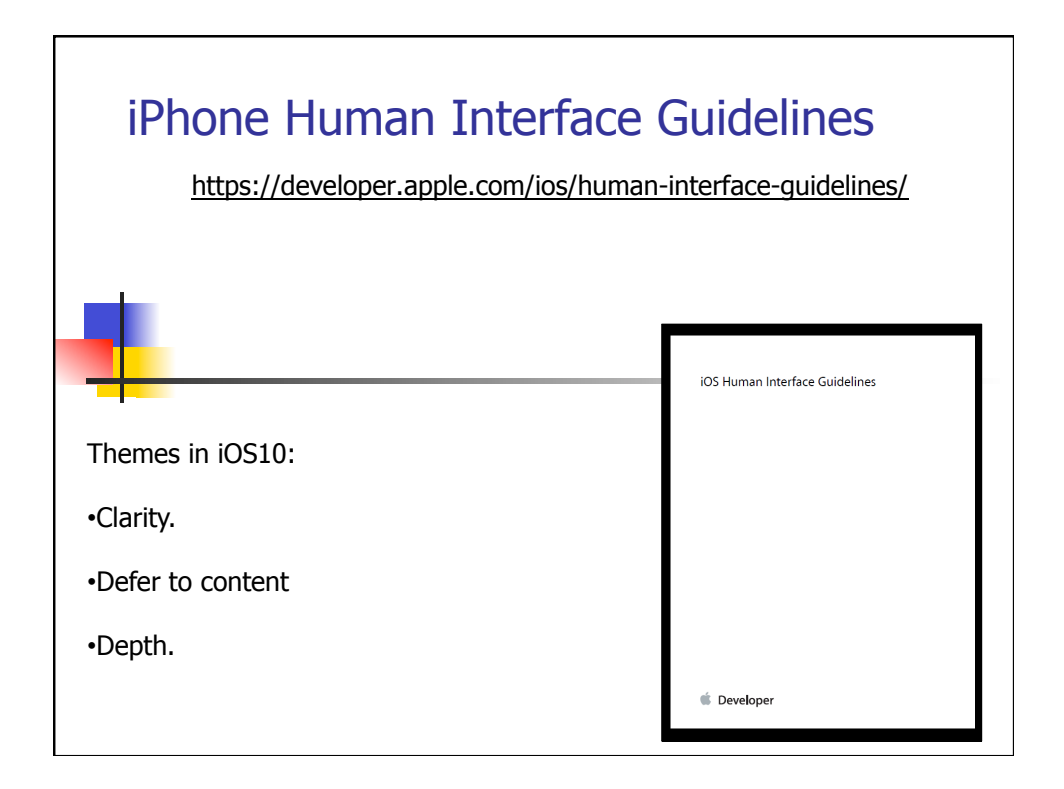

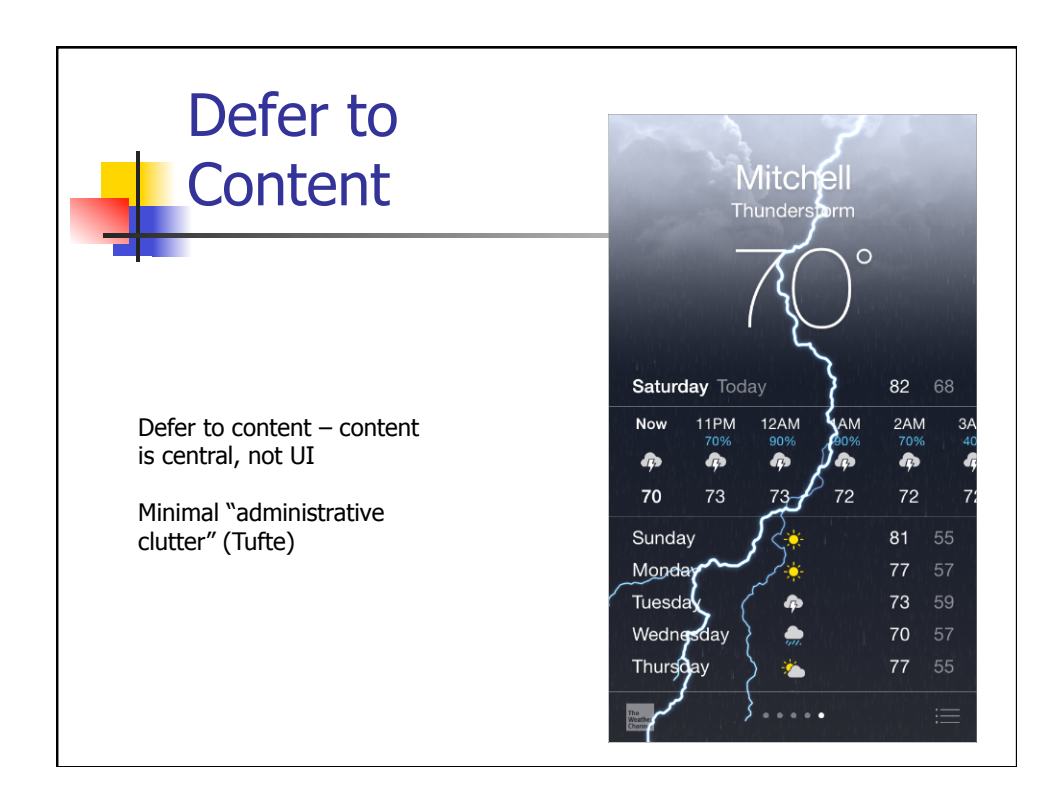

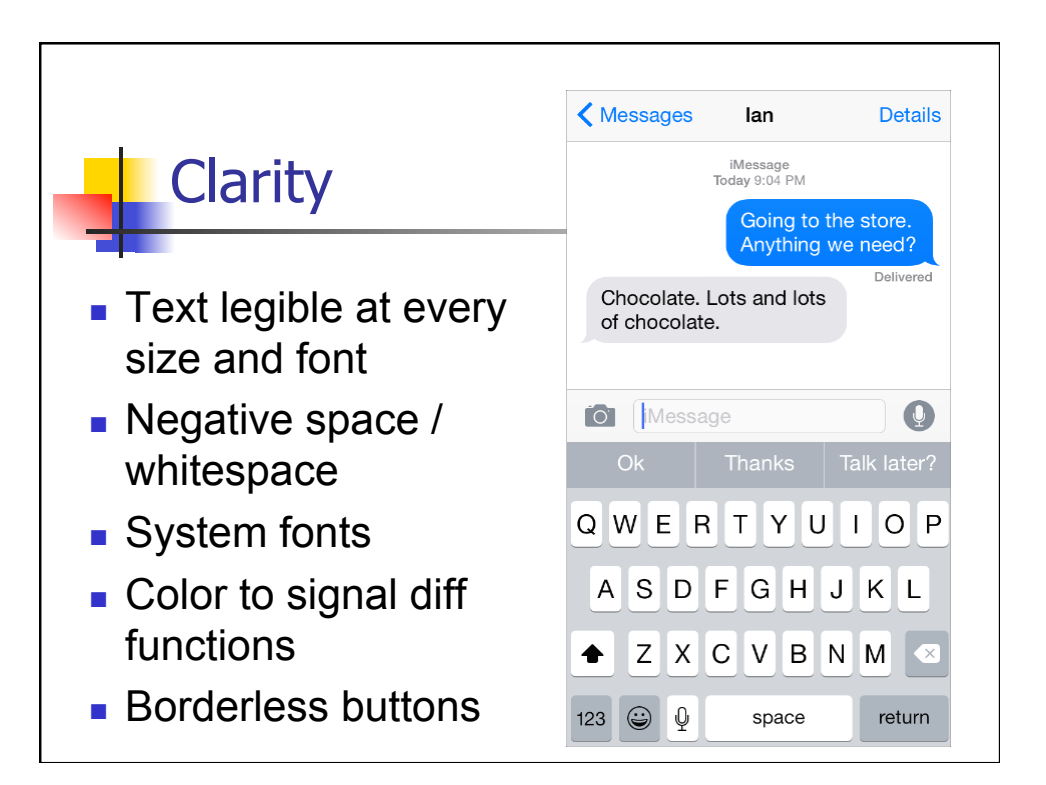

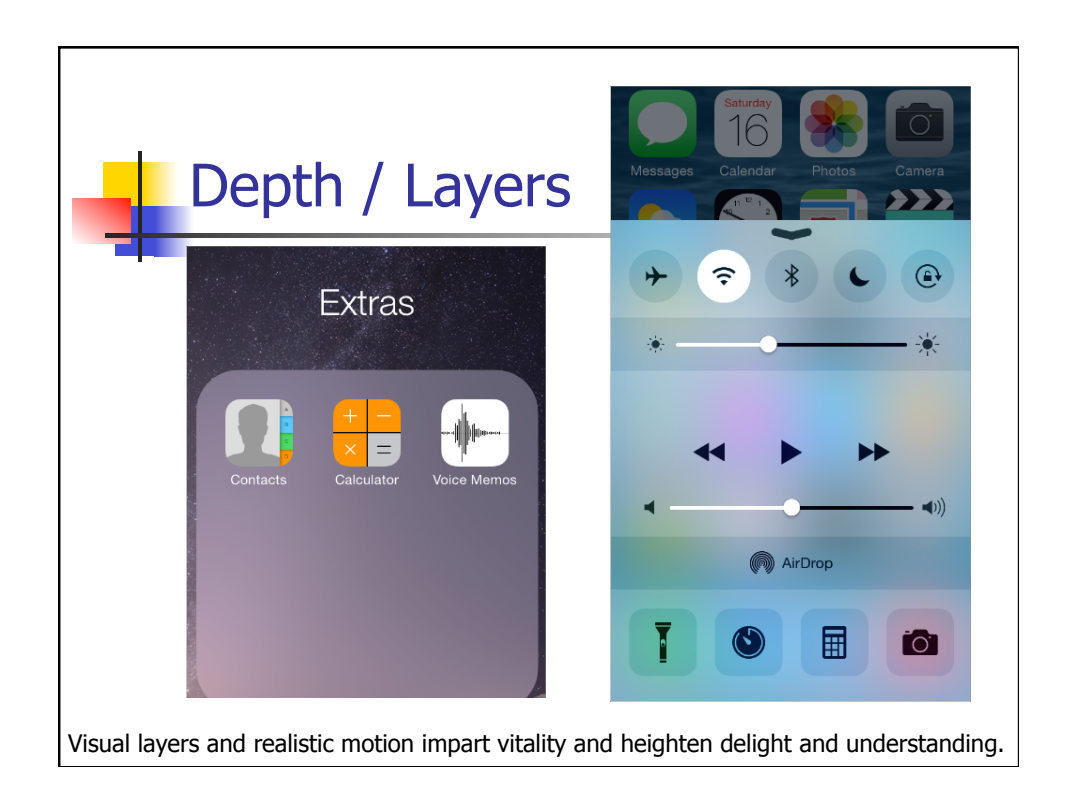

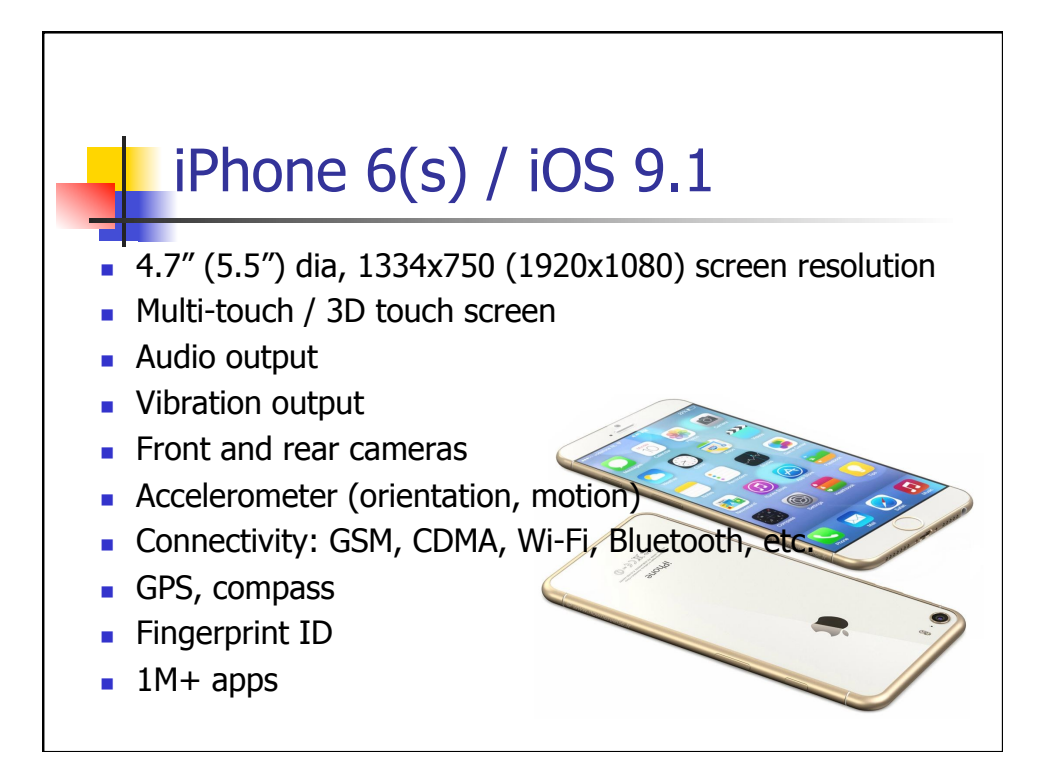

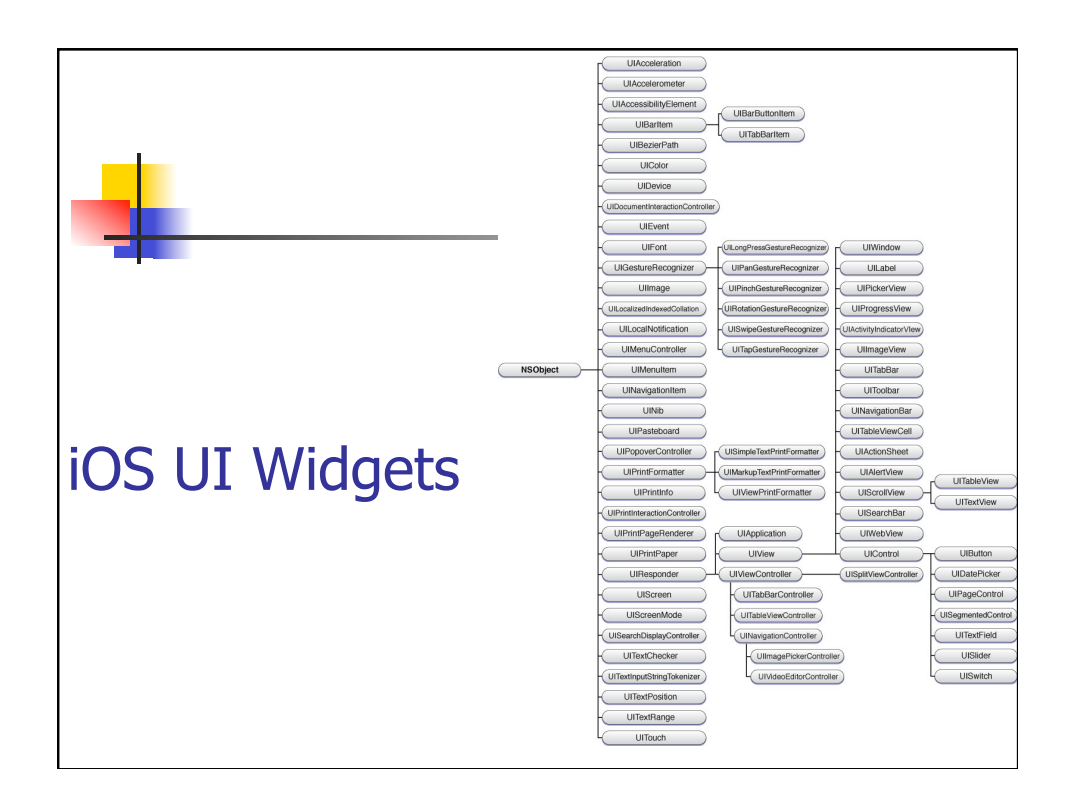

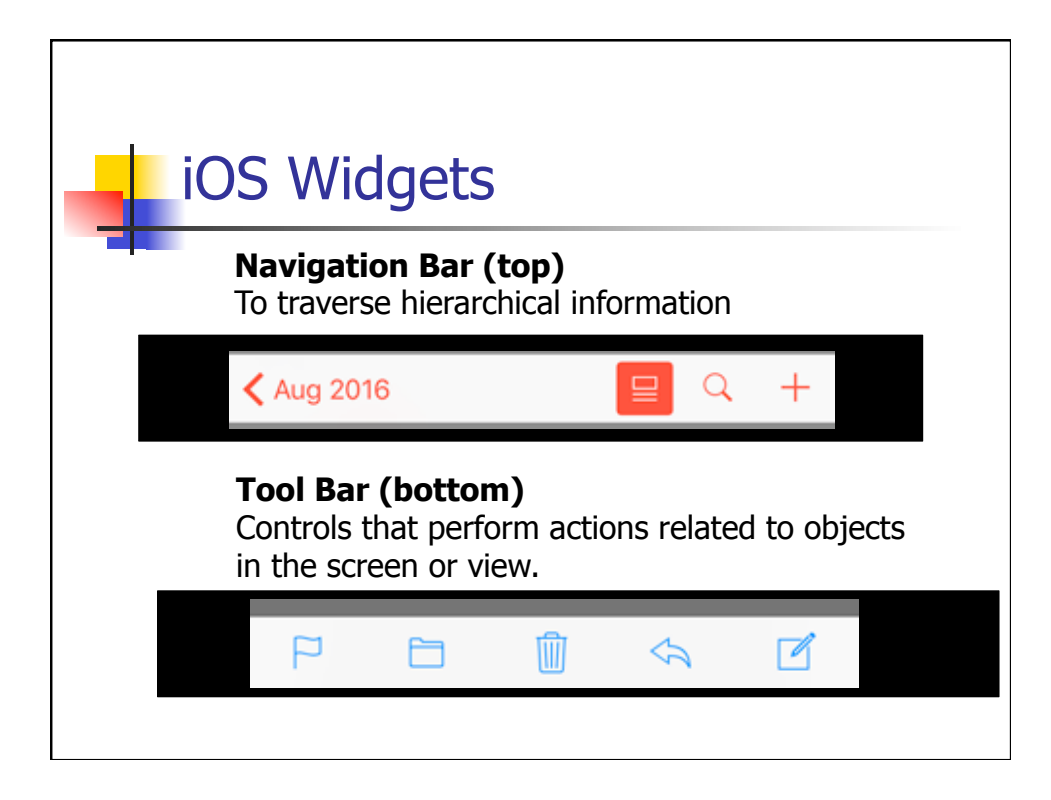

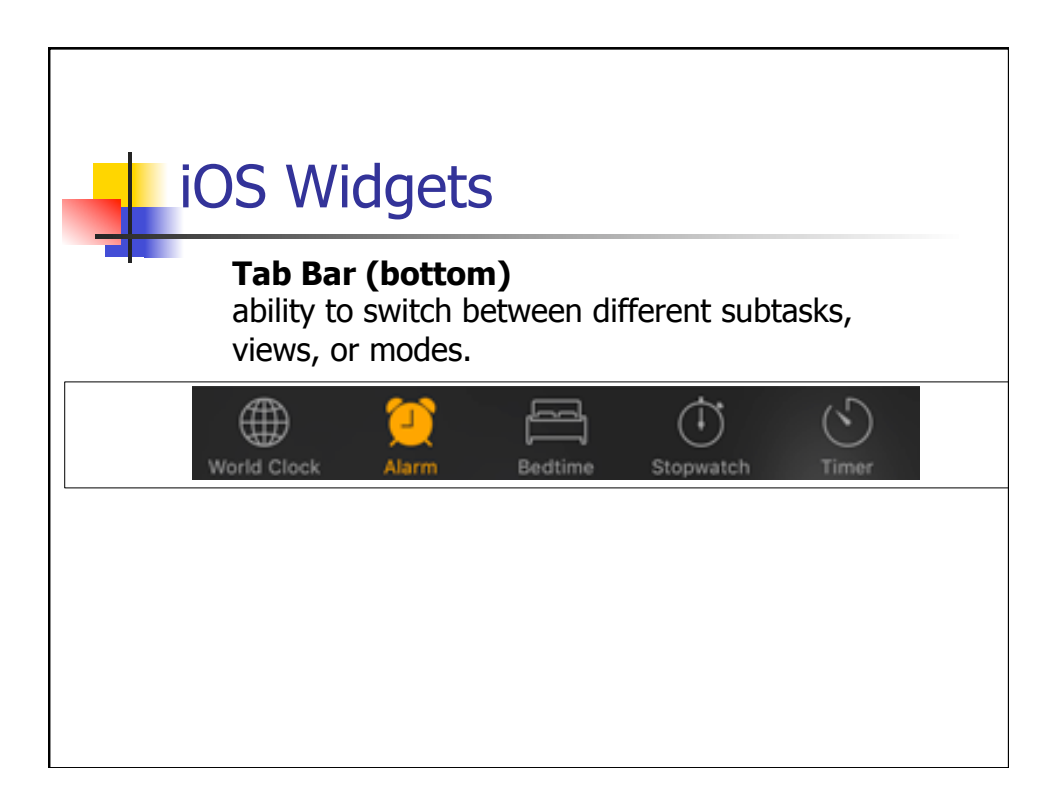

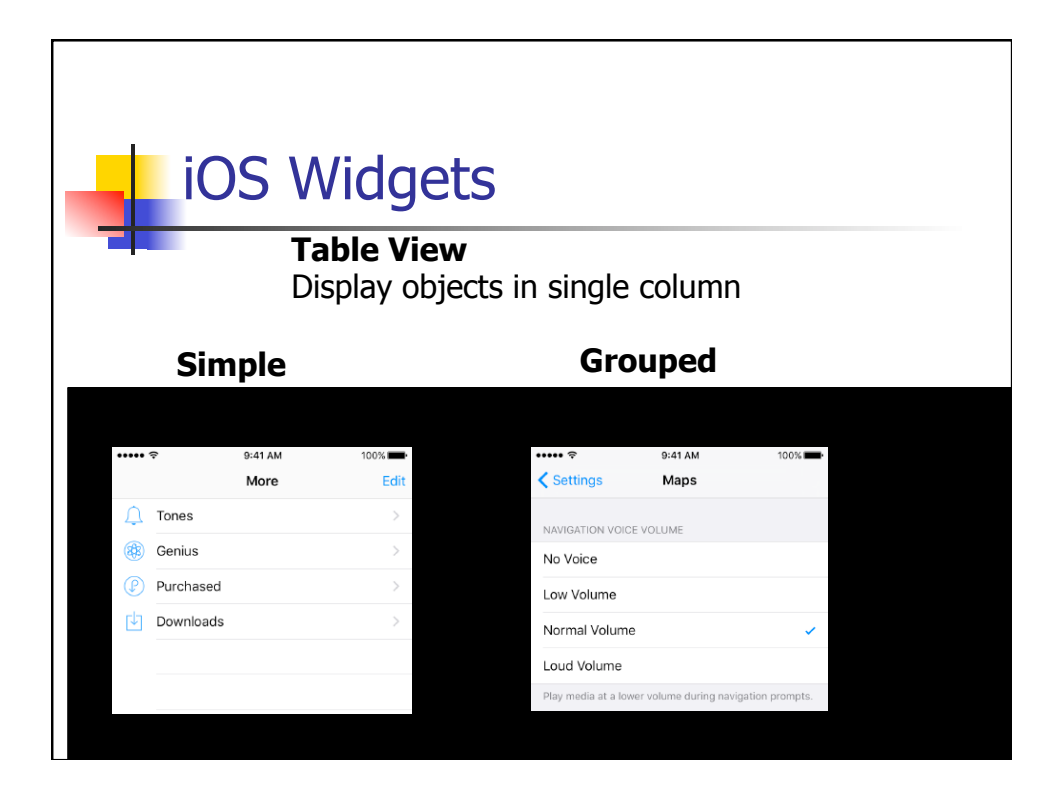

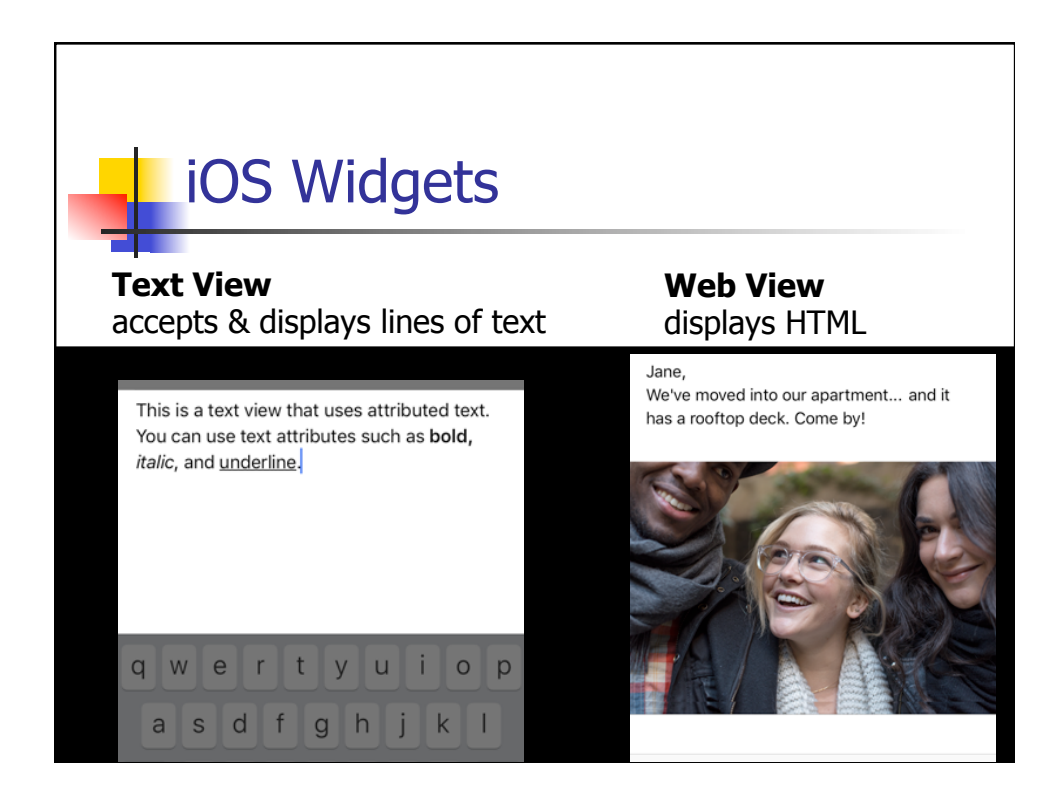

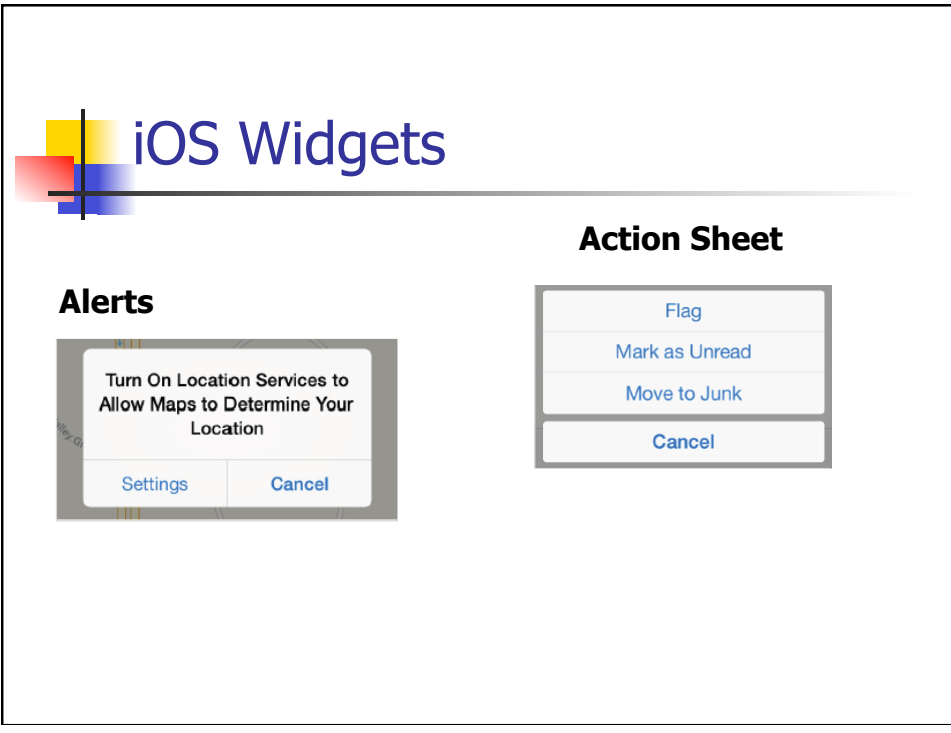

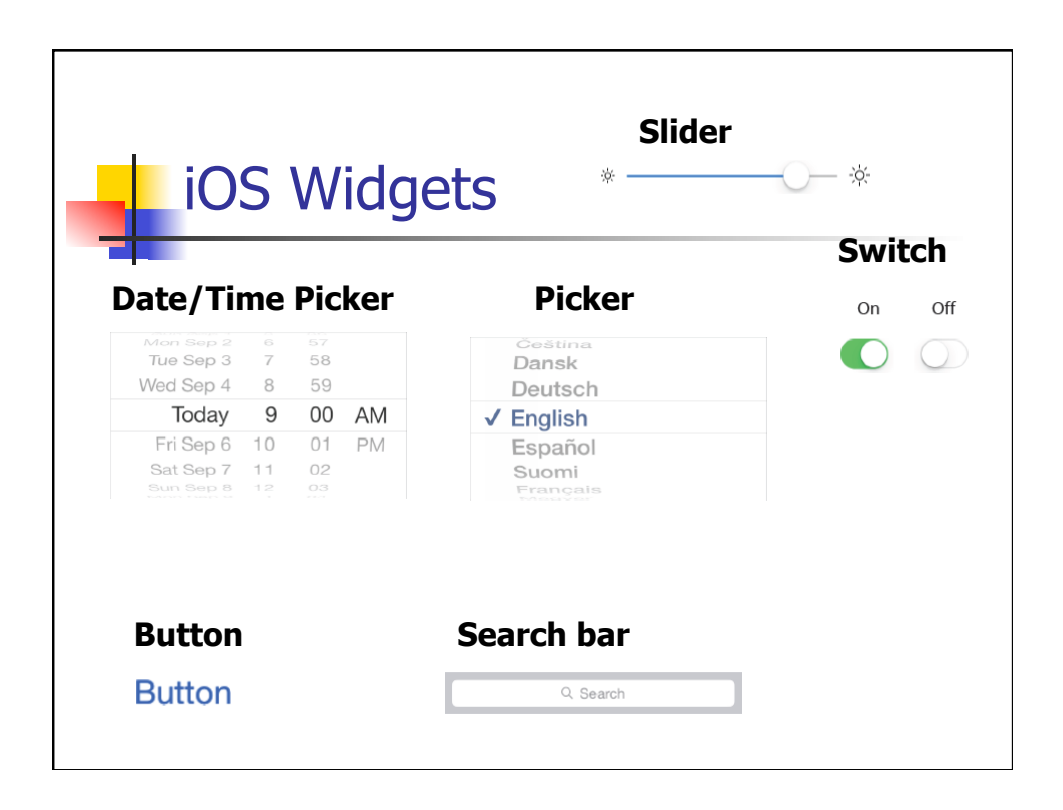

## iOS Human Interface **Guidelines**

- **n** The Display Is Paramount
	- The display of an iOS-based device is at the heart of the user's experience.
	- The display encourages people to forget about the device and to focus on their content or task.
- Device Orientation Can Change

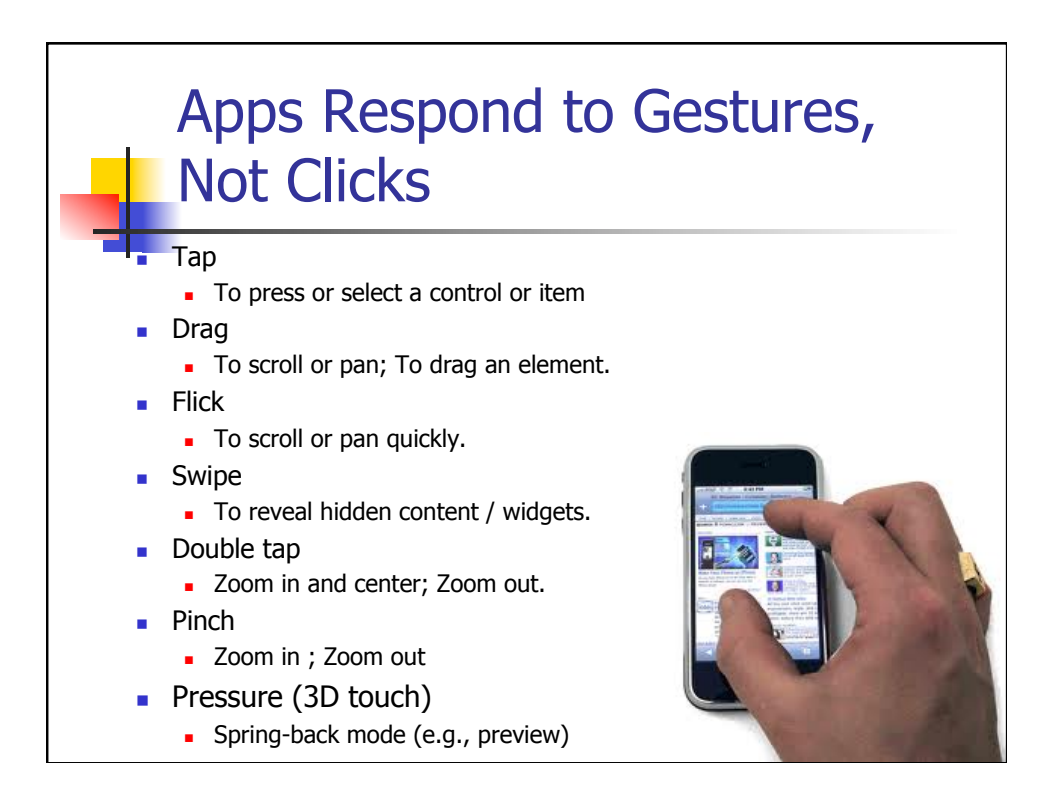

# iOS Human Interface **Guidelines**

- **People Interact with One App at a Time**
- **Preferences Are Available in Settings** 
	- **n** Single, common settings app.
- **n** Onscreen User Help Is Minimal
- **n** Most iOS Apps Have a Single Window

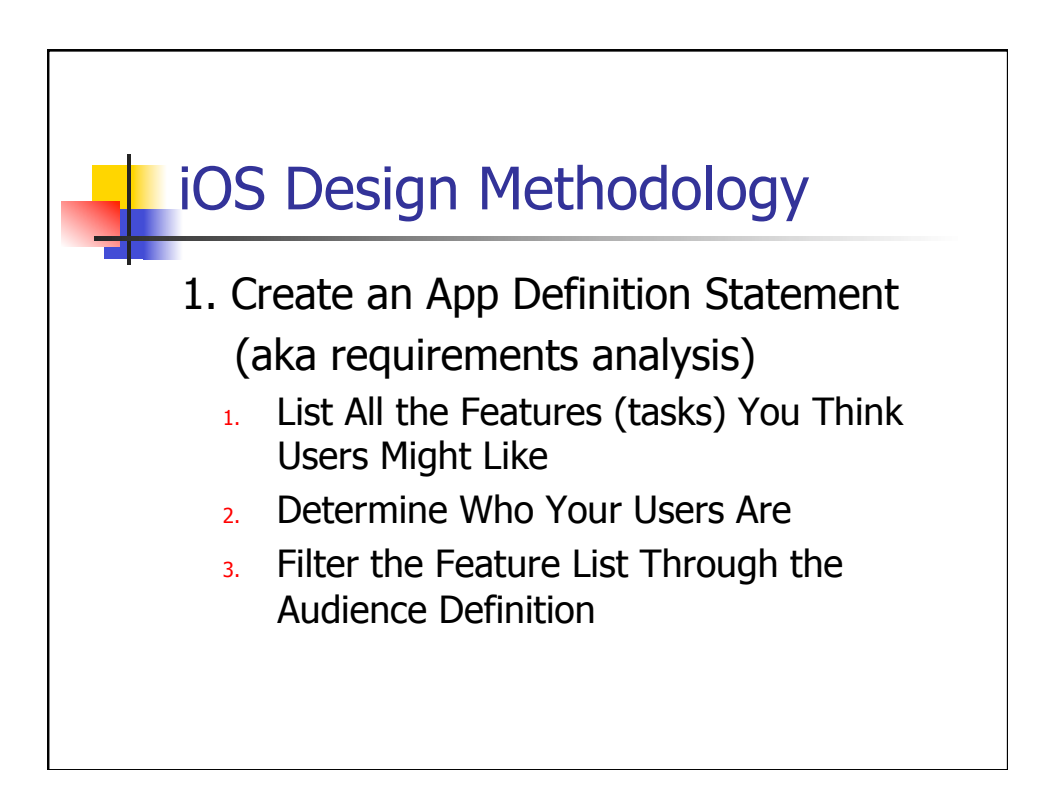

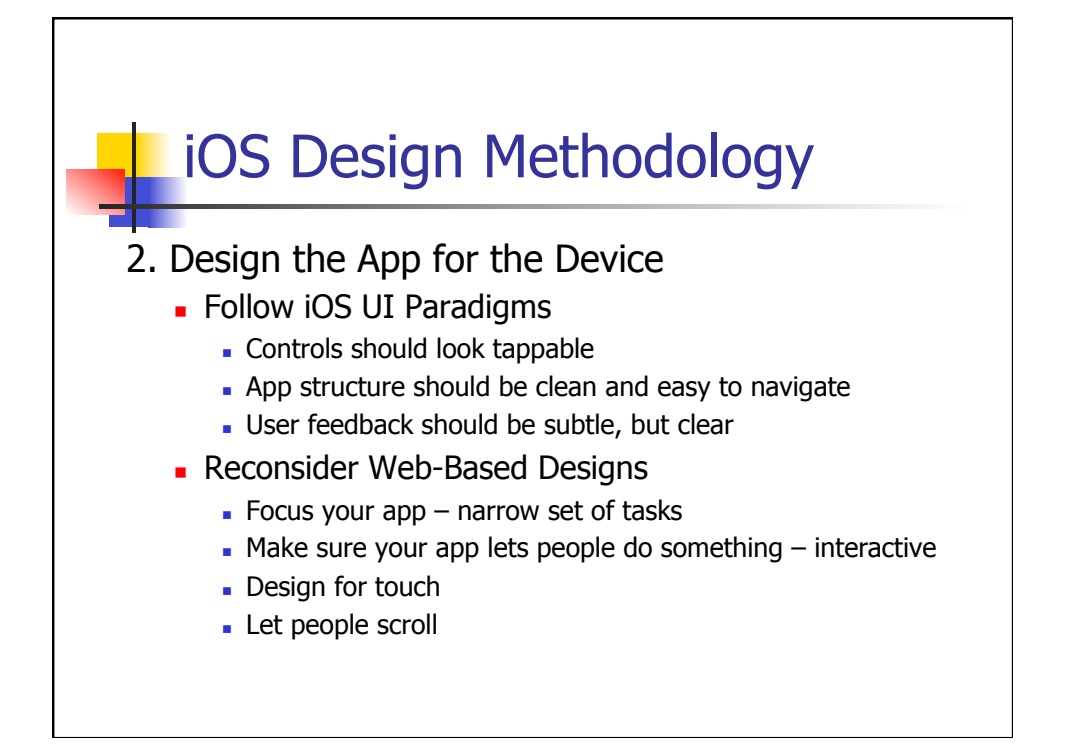

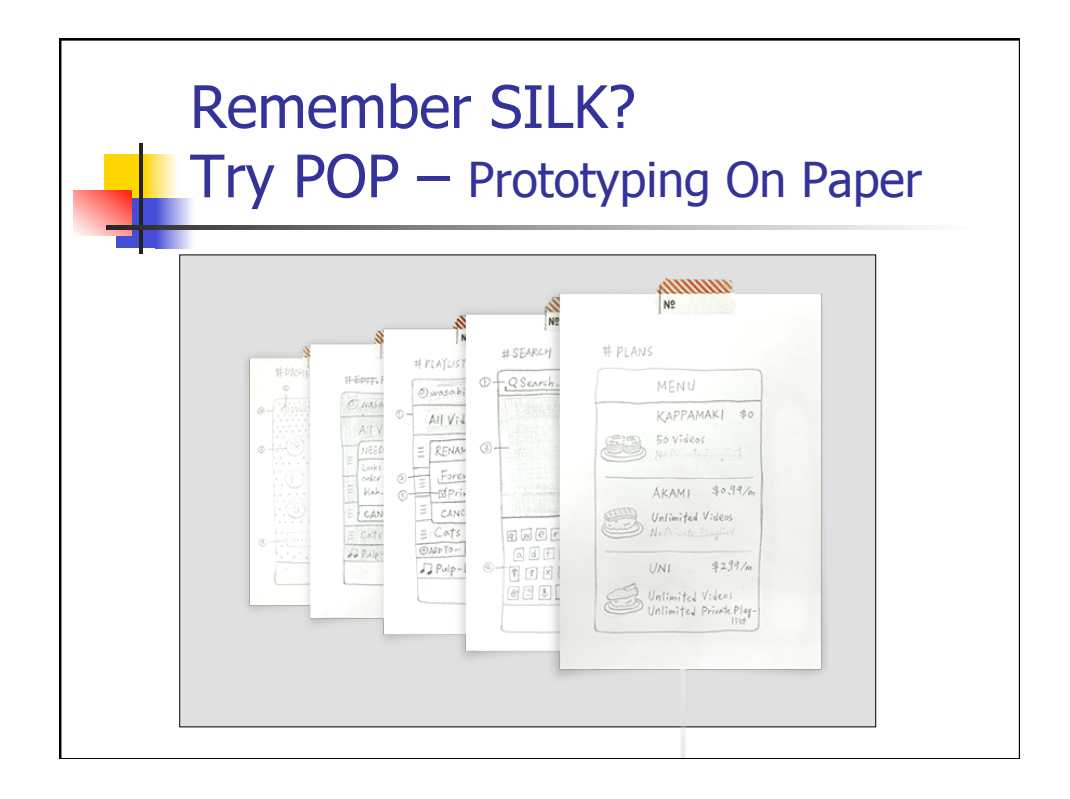

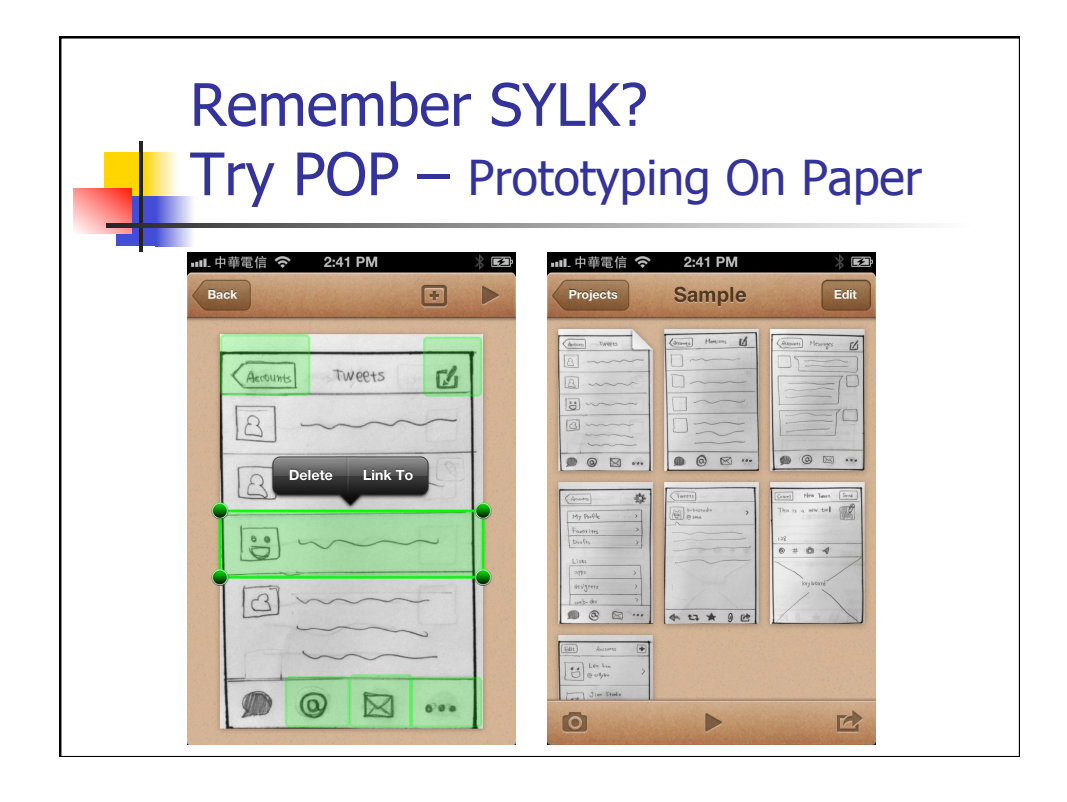

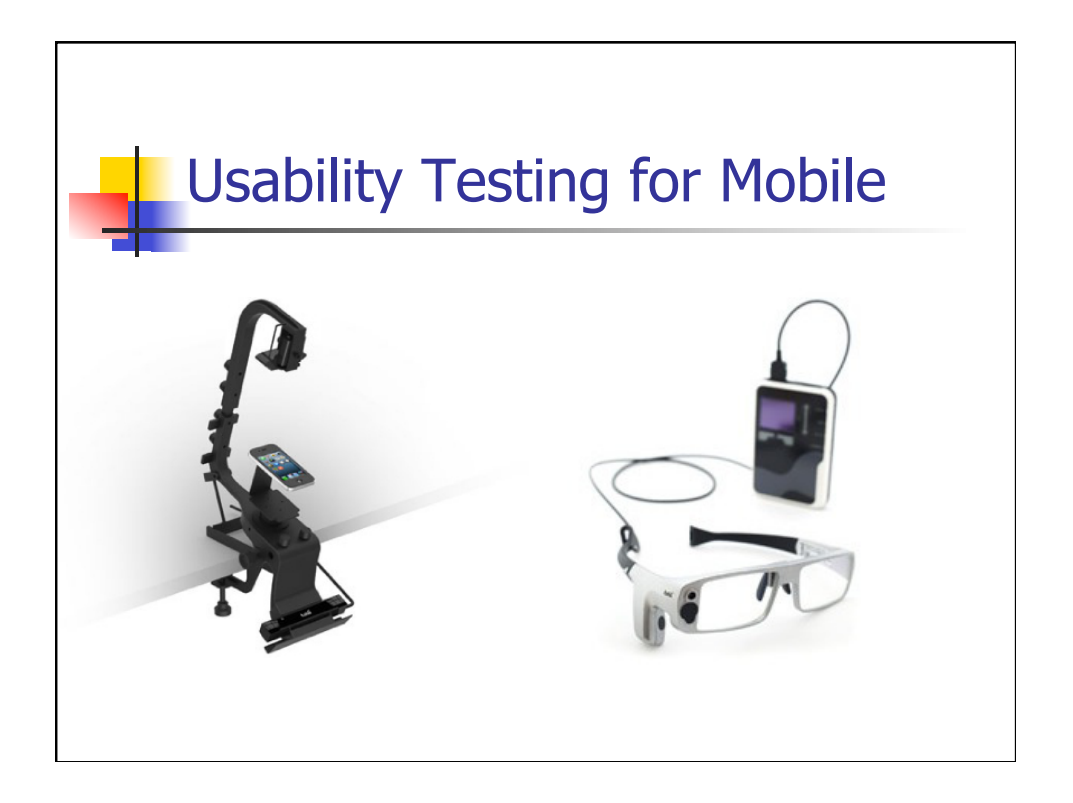

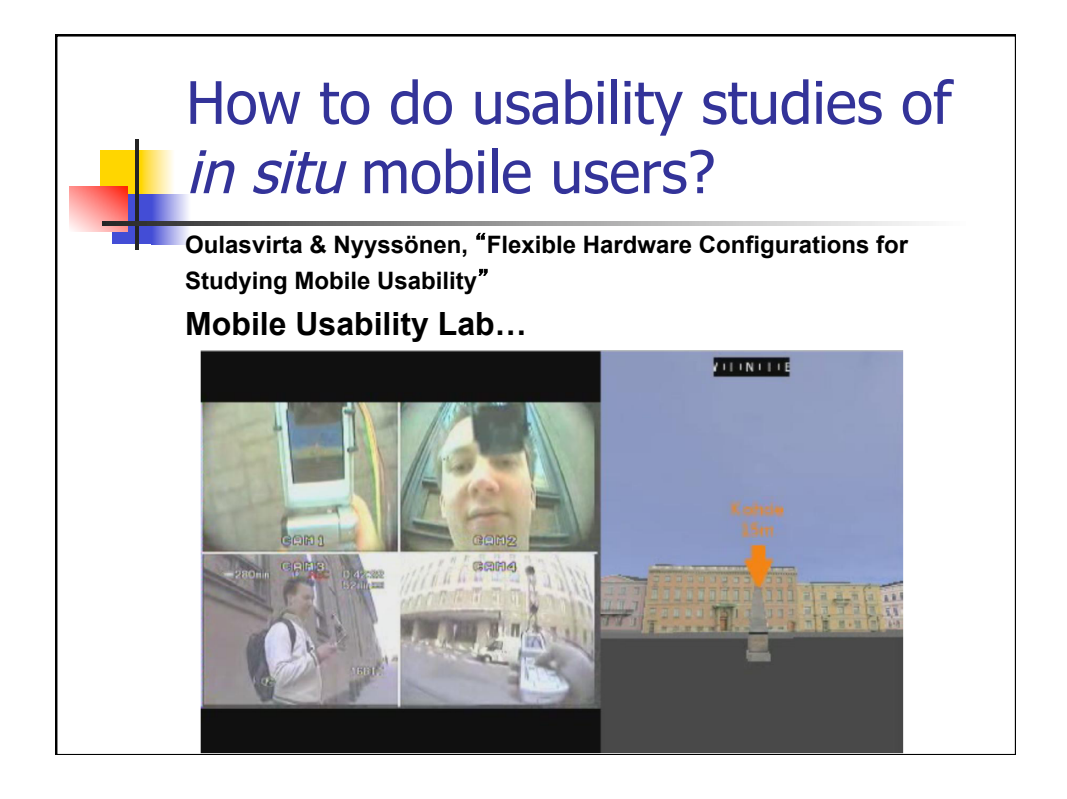

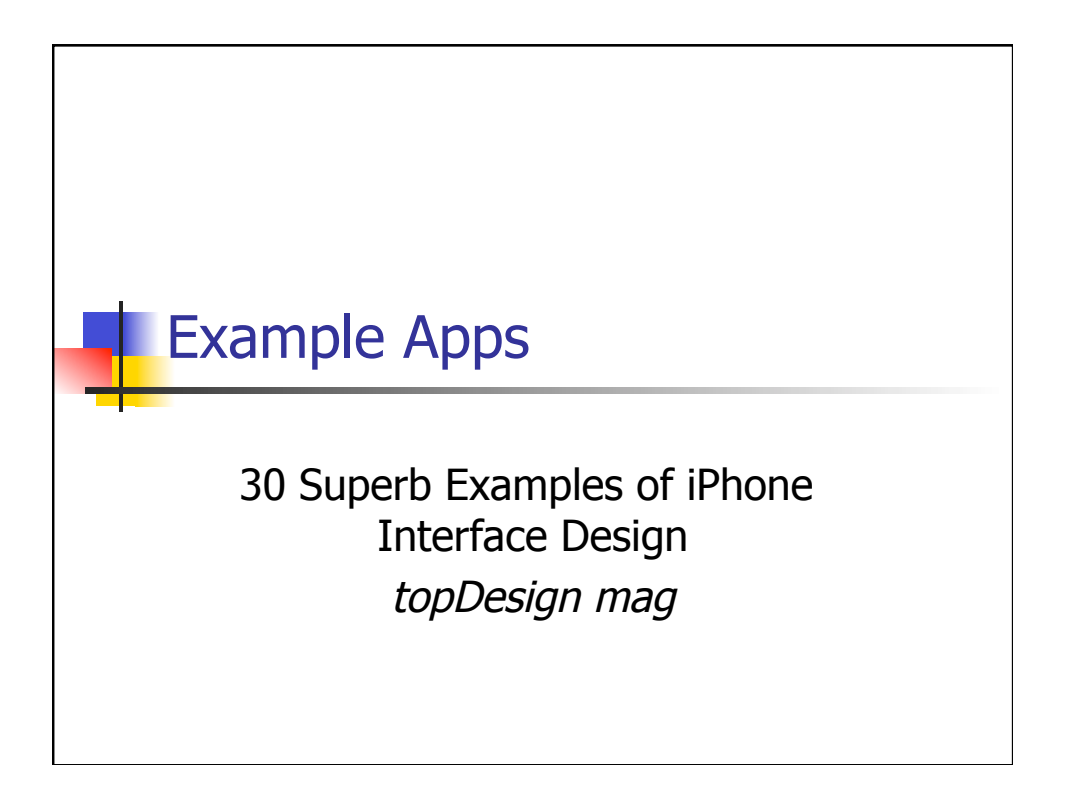

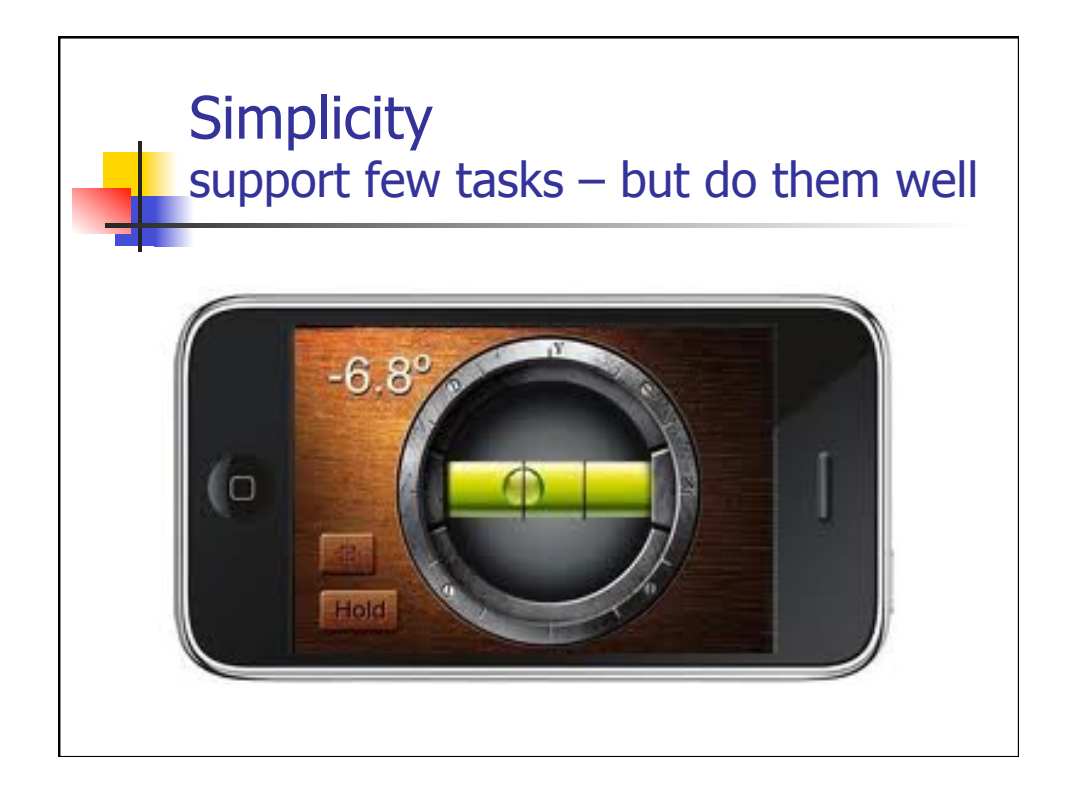

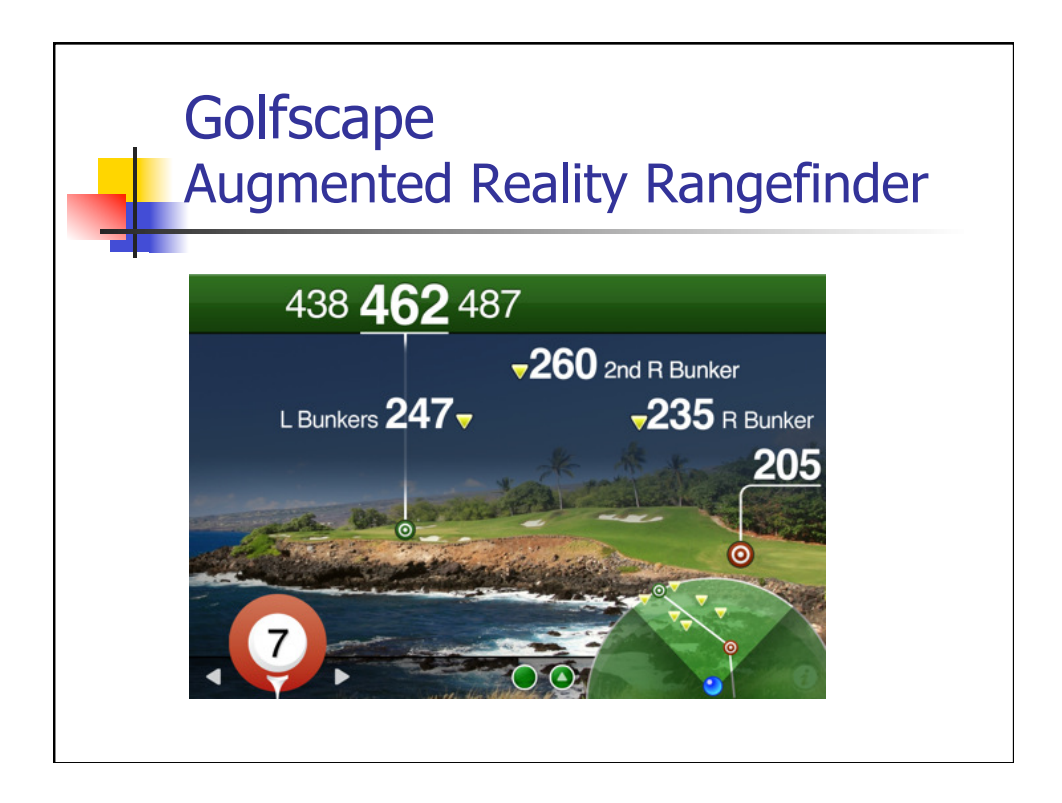

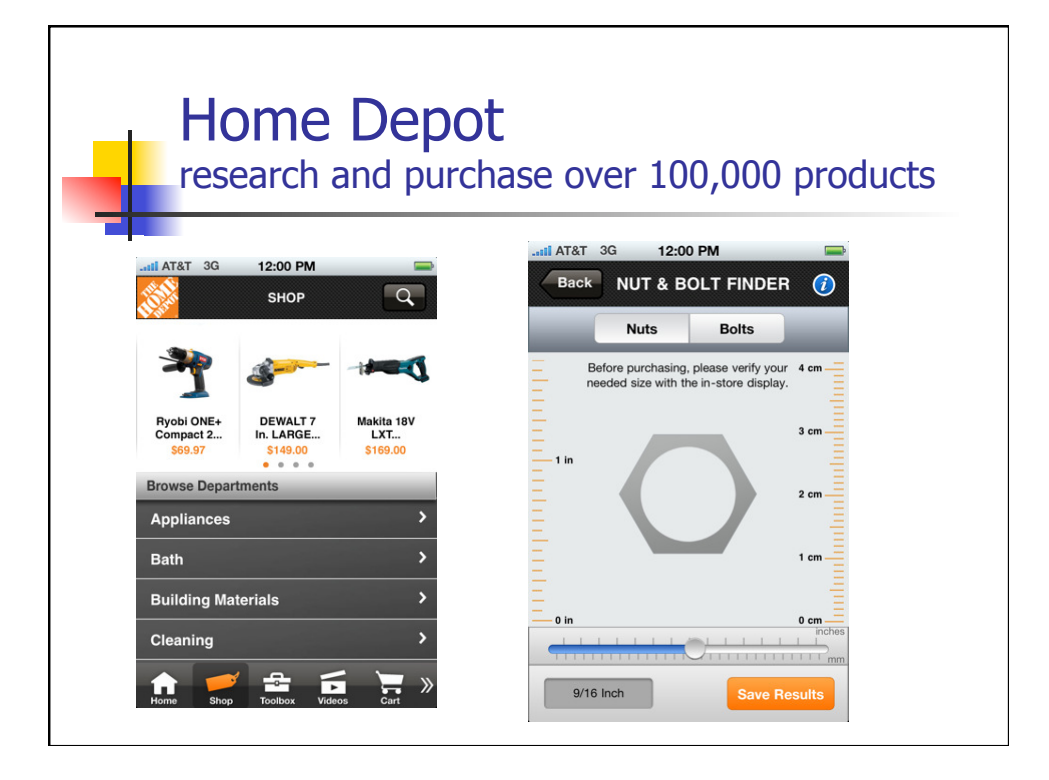

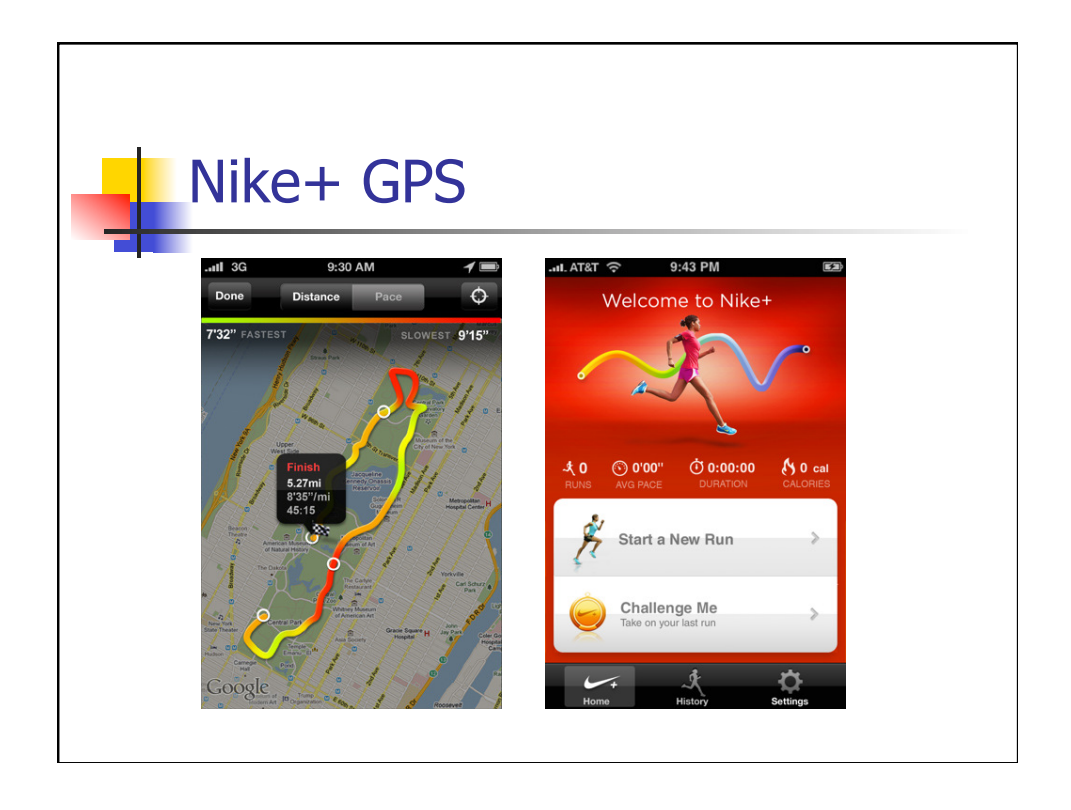

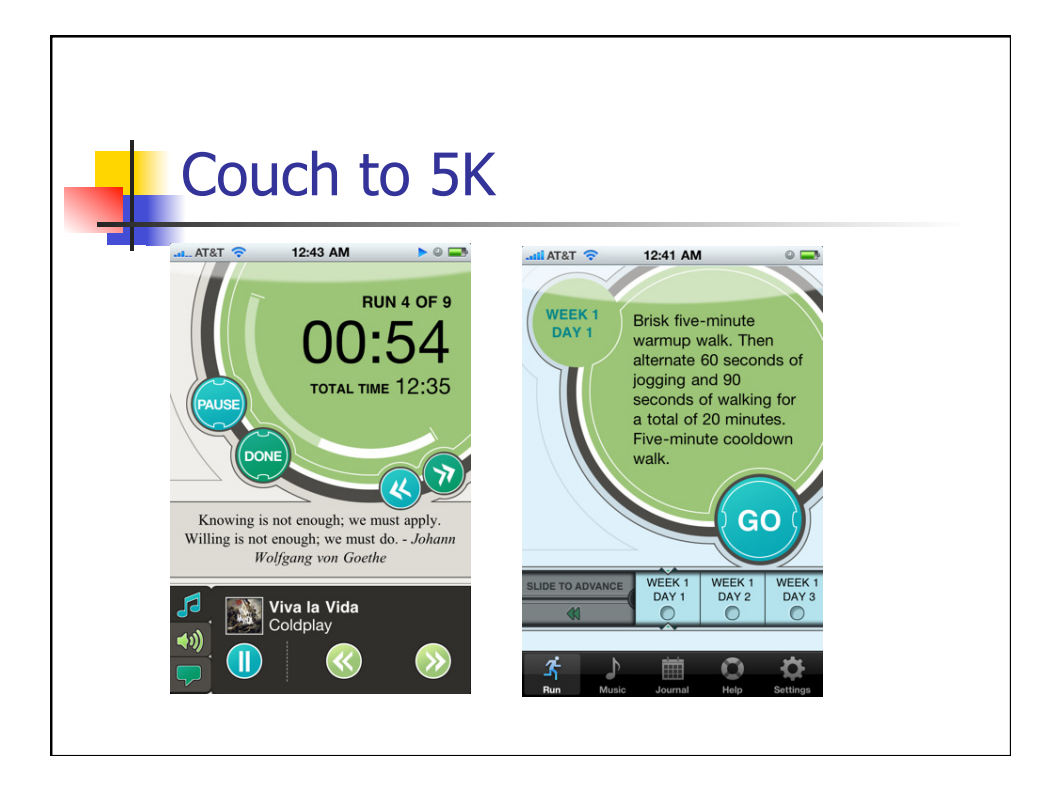

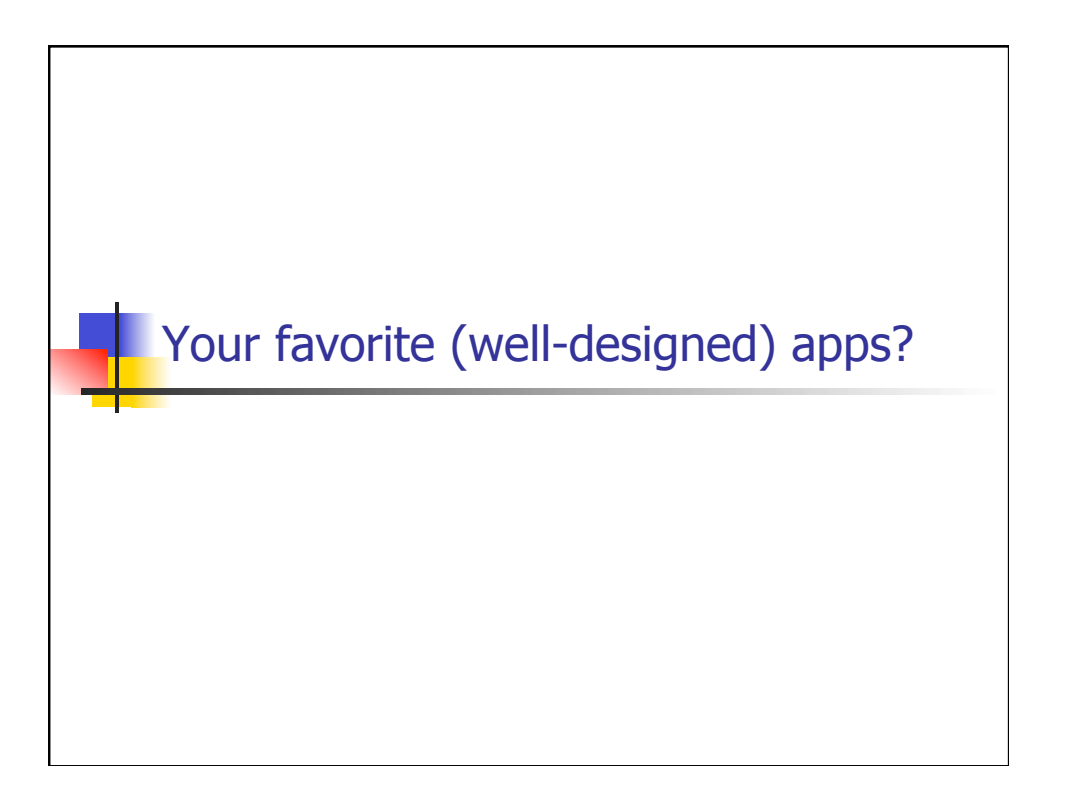

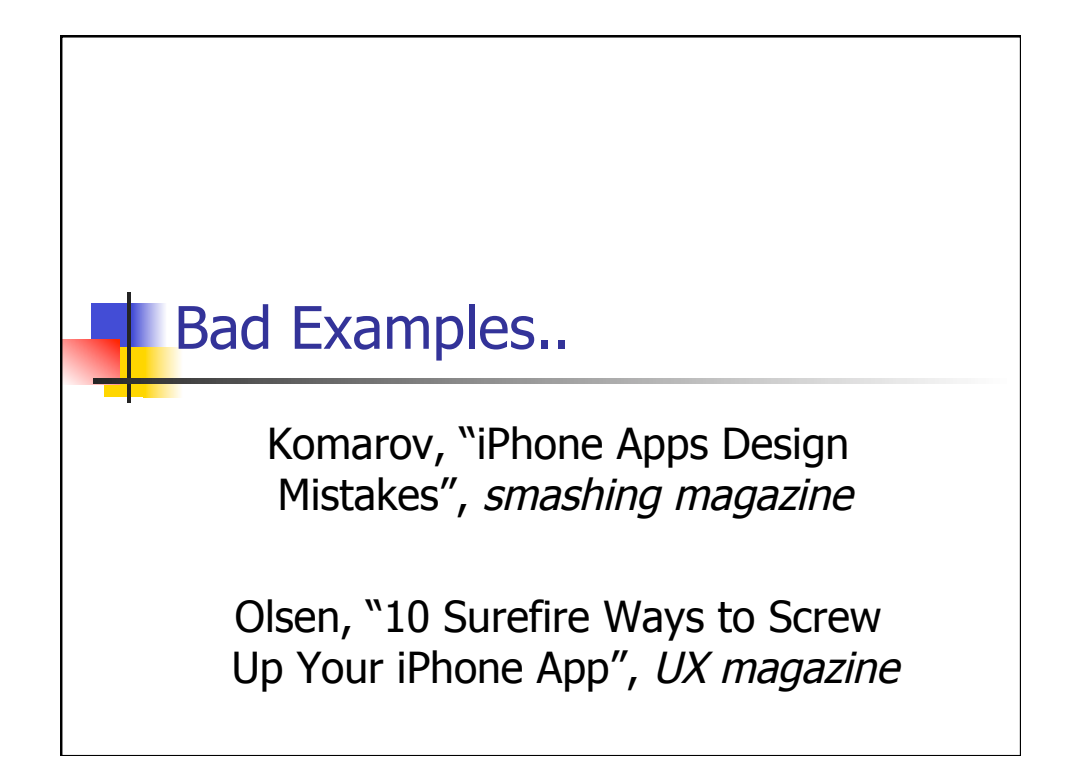

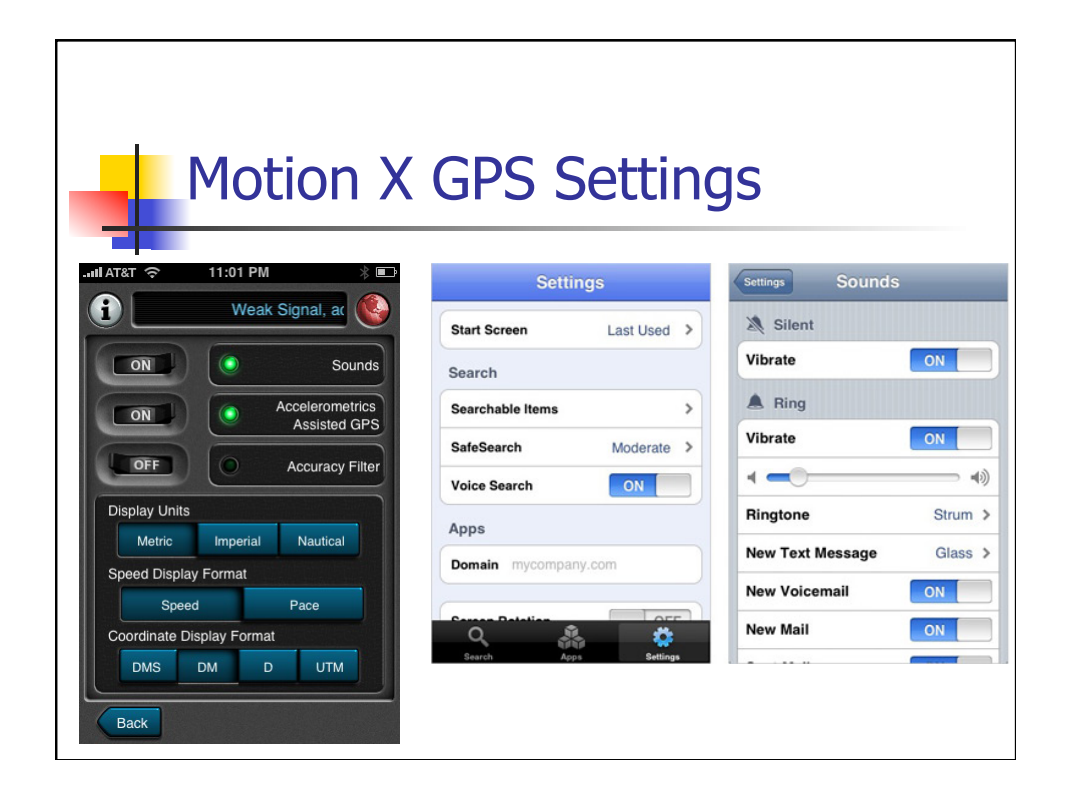

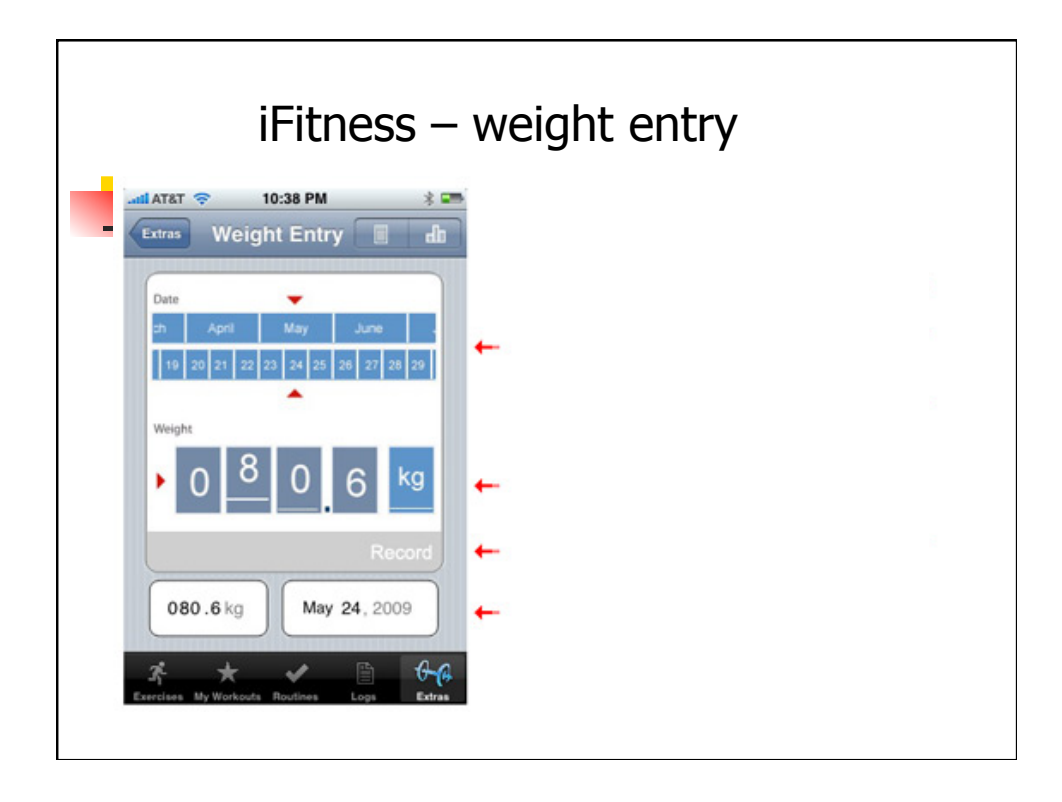

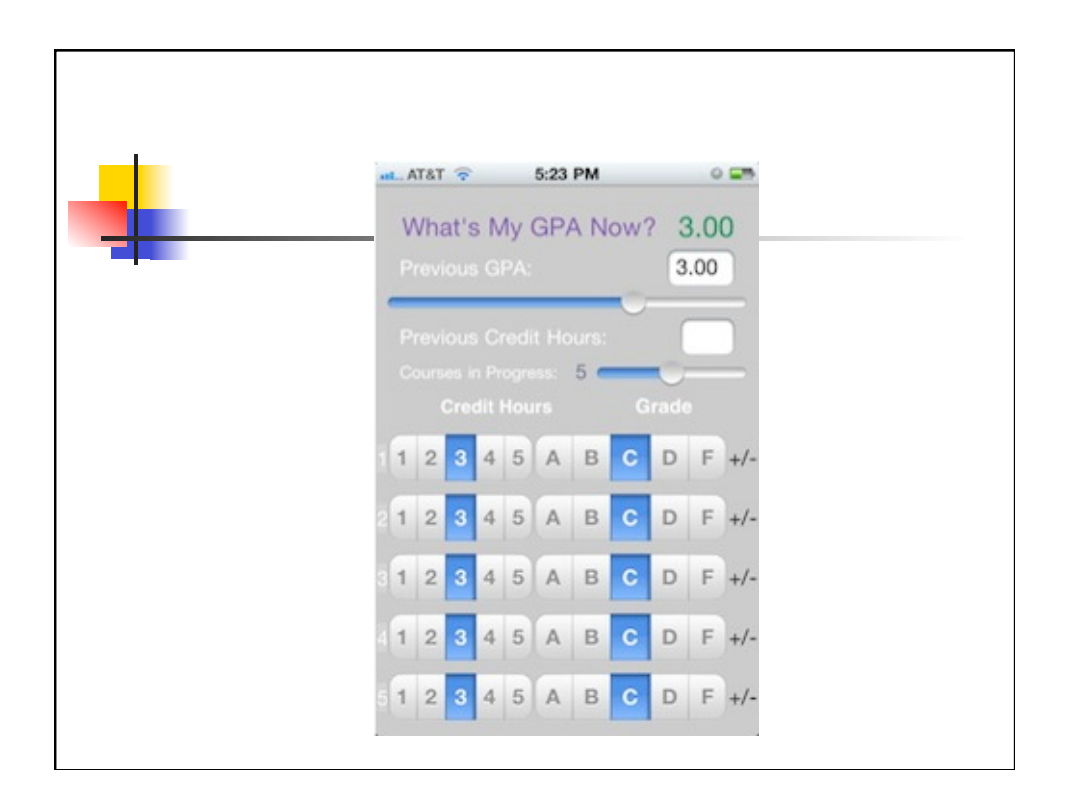

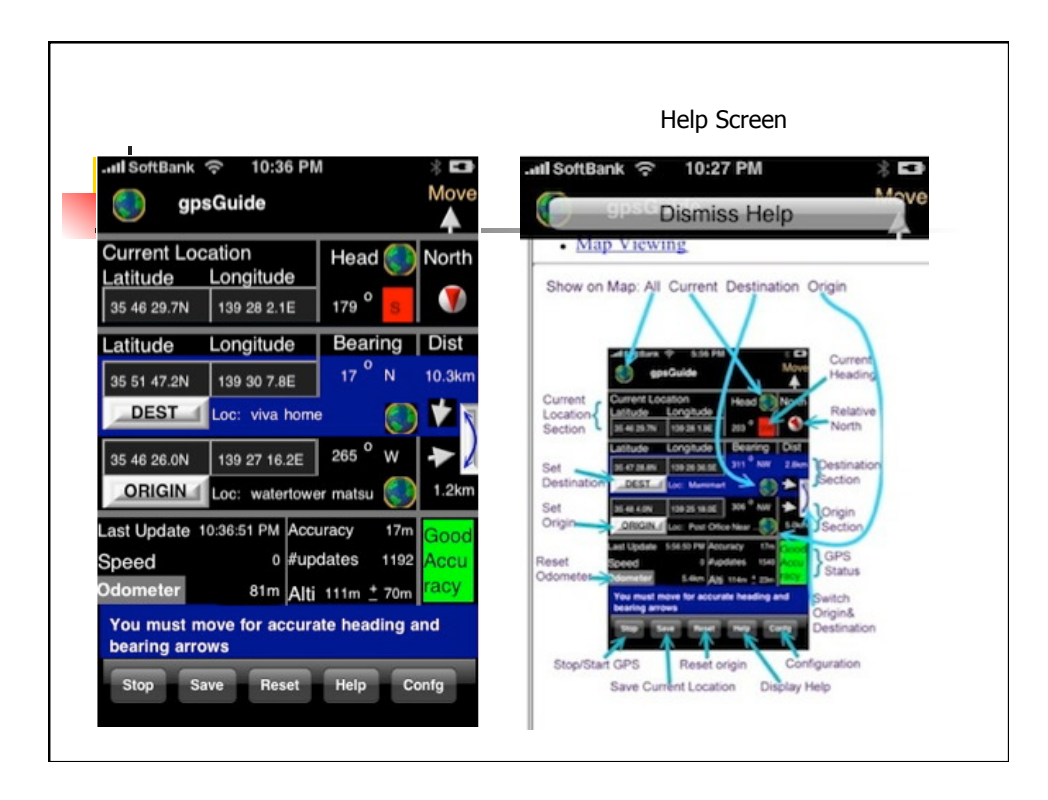

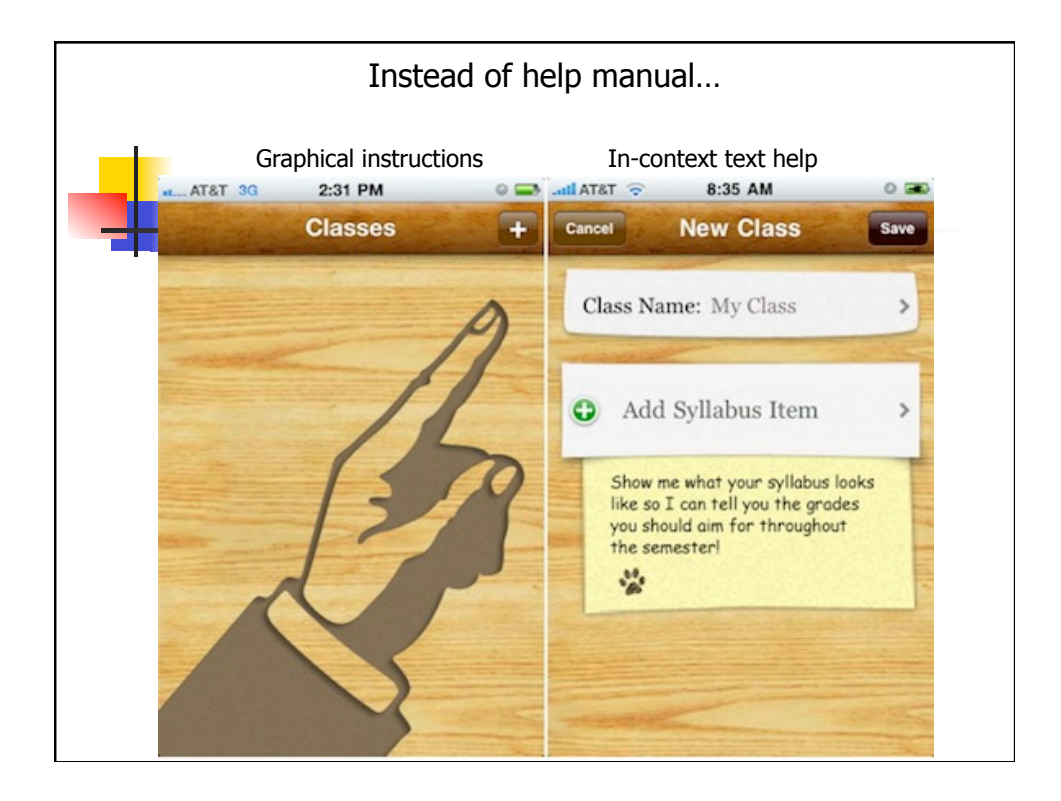

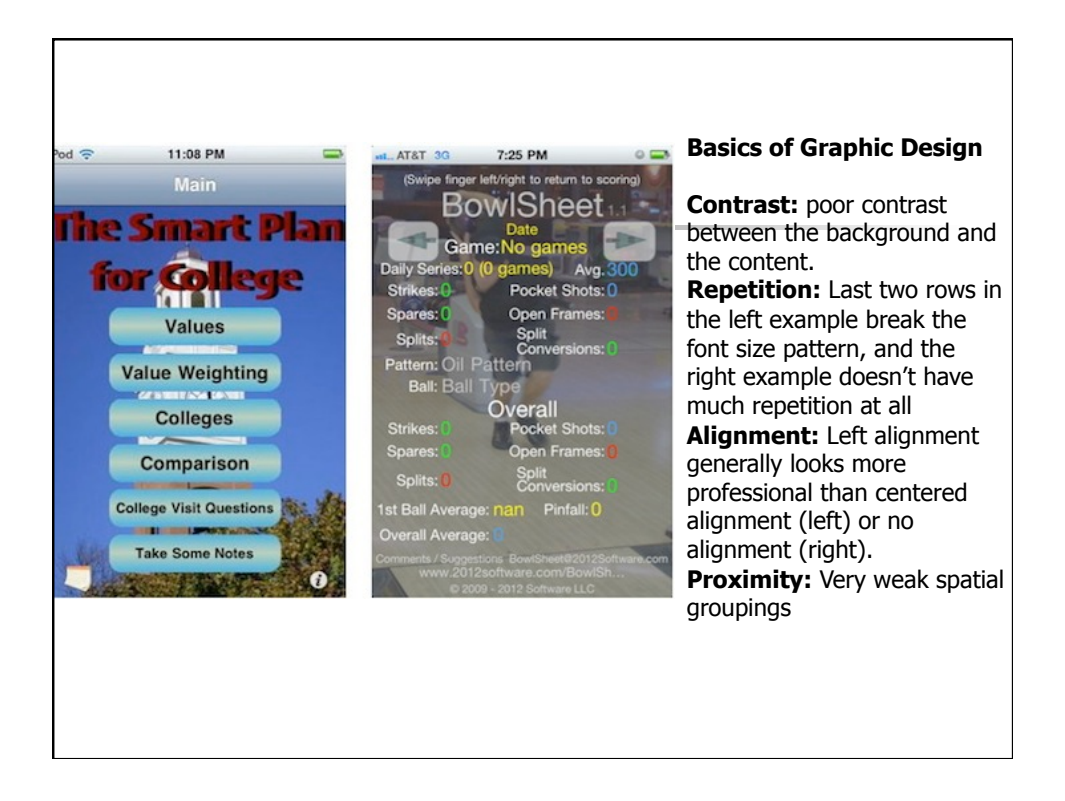

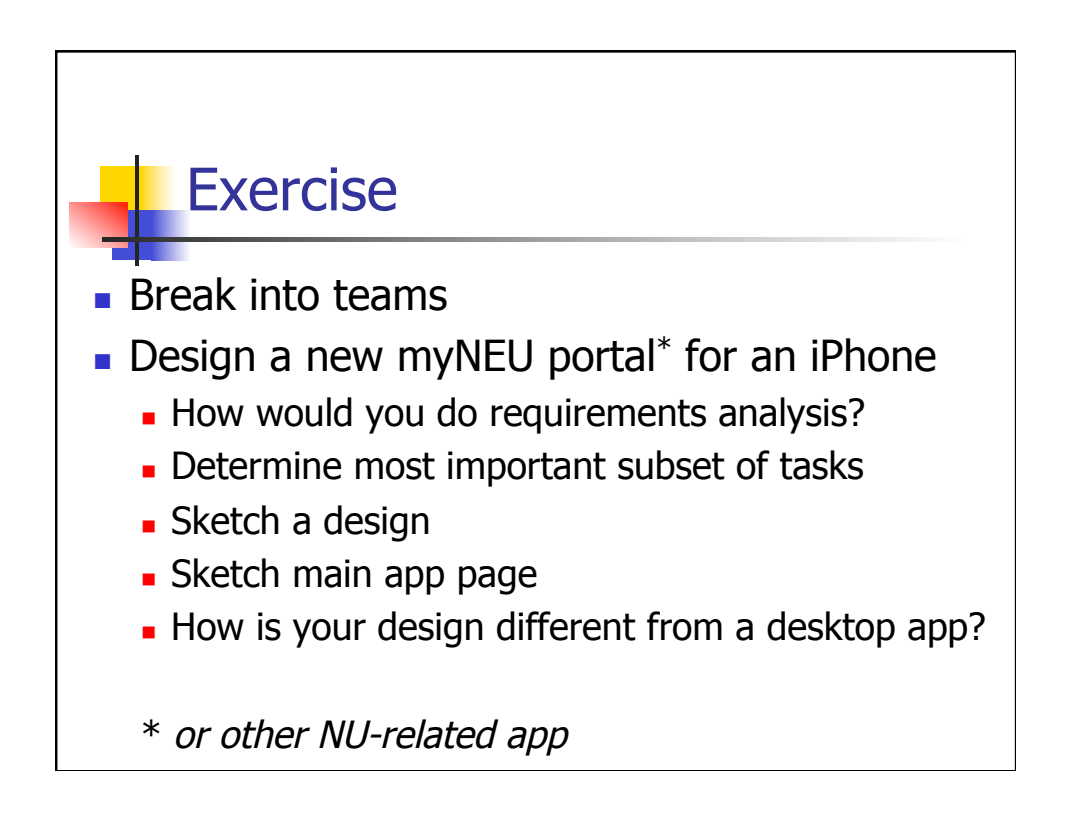

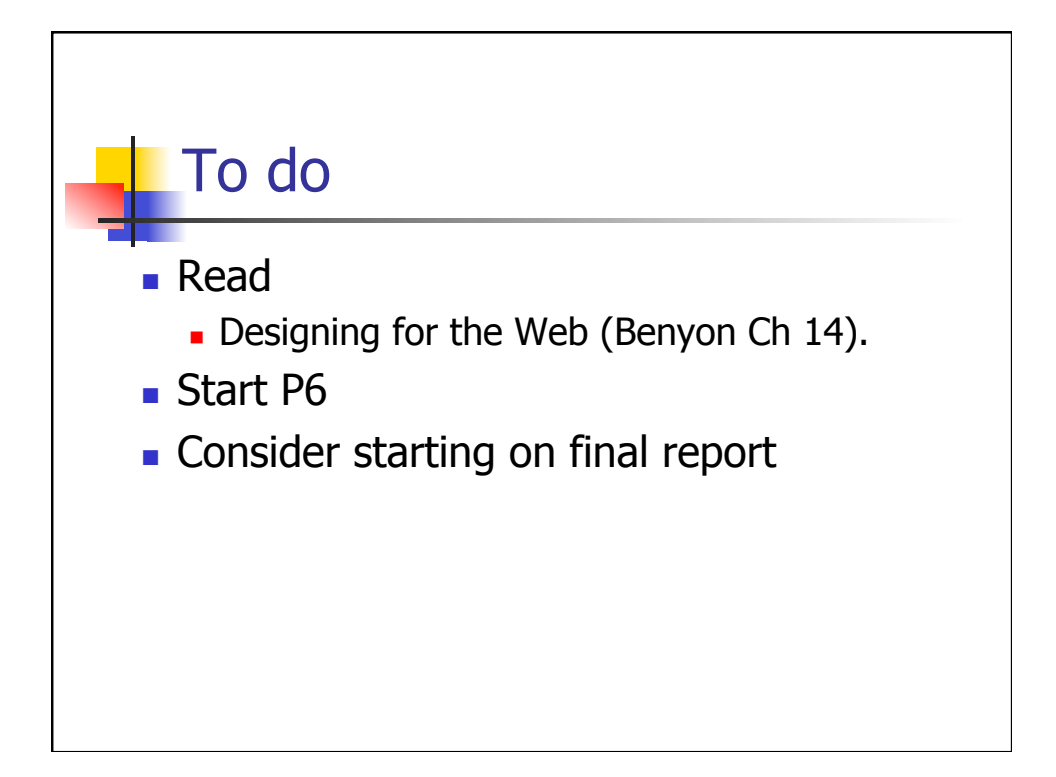